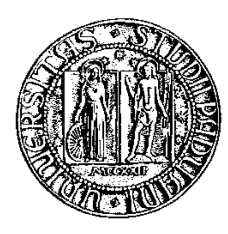

### Università degli Studi di Padova

Facoltà di Ingegneria Corso di Laurea in Ingegneria Meccatronica

tesi di laurea

# Sistema di sensing per la misurazione dell'angolazione e per il bilanciamento mono assiale di un piano

Relatore: Prof. Alessandro Sona

Laureandi:

Luca Bellorio MARCO TODESCO MATTIA COZZOLINO Riccardo Ragogna

A.A. 2022/2023

# Ringraziamenti

Dopo cinque lunghi e intensi mesi, őnalmente il giorno è arrivato: scrivere queste frasi di ringraziamento è il tocco finale della nostra tesi.

È stato un periodo di profondo apprendimento, non solo a livello scientiőco, ma anche personale.

Vorremmo spendere qualche parola di ringraziamento nei confronti di tutte le persone che ci hanno sostenuto e aiutato durante questo periodo.

Un ringraziamento particolare va al nostro relatore, il professore Alessandro Sona per i suoi preziosi consigli e per averci fornito tutti gli strumenti di cui avevamo bisogno per intraprendere la strada giusta e portare a compimento la nostra tesi.

Vorremmo, inőne, ringraziare i nostri genitori, per averci dato l'opportunità di seguire i nostri sogni, di averci sostenuto e incoraggiato durante tutto il percorso.

Luca Bellorio, Marco Todesco, Mattia Cozzolino, Riccardo Ragogna.

# Prefazione

Il progetto consiste nell'ideazione e realizzazione di un sistema di sensing per la misurazione della velocità angolare mono assiale applicata successivamente al bilanciamento dinamico di un piano oscillante.

La trattazione parte dalla spiegazione teorica di come sia composto un sistema di sensing generale in tutte le sue parti: il sensore e sue non idealità, il condizionamento di un segnale, la conversione analogico-digitale, gli strumenti e le incertezze di misura.

Viene successivamente analizzato il giroscopio adoperato per il progetto con le sue caratteristiche, i principi ősici di funzionamento, la tecnologia adoperata e le varie alternative in commercio.

In funzione della scelta del sensore vengono deőnite le caratteristiche del circuito analogico di condizionamento, costruito con componenti discreti, al őne di condizionare il segnale fornito dal sensore per adattarlo alla scheda di acquisizione NI MyDAQ.

Dopo l'acquisizione, vengono svolte varie operazioni sul segnale in tensione tramite il software Labview per averne una lettura comprensibile all'utente e ottenere anche una misurazione angolare assoluta.

Vengono realizzate successivamente varie misure, calibrazioni e tarature per deőnire gli errori di misura e le tolleranze del sistema.

Inőne, la capacità di misurazione angolare viene applicata al bilanciamento mono assiale e in tempo reale di un piano oscillante mediante il controllo di un motore in corrente continua.

Gli autori.

Autori: Luca Bellorio, Marco Todesco, Mattia Cozzolino, Riccardo Ragogna

# Indice

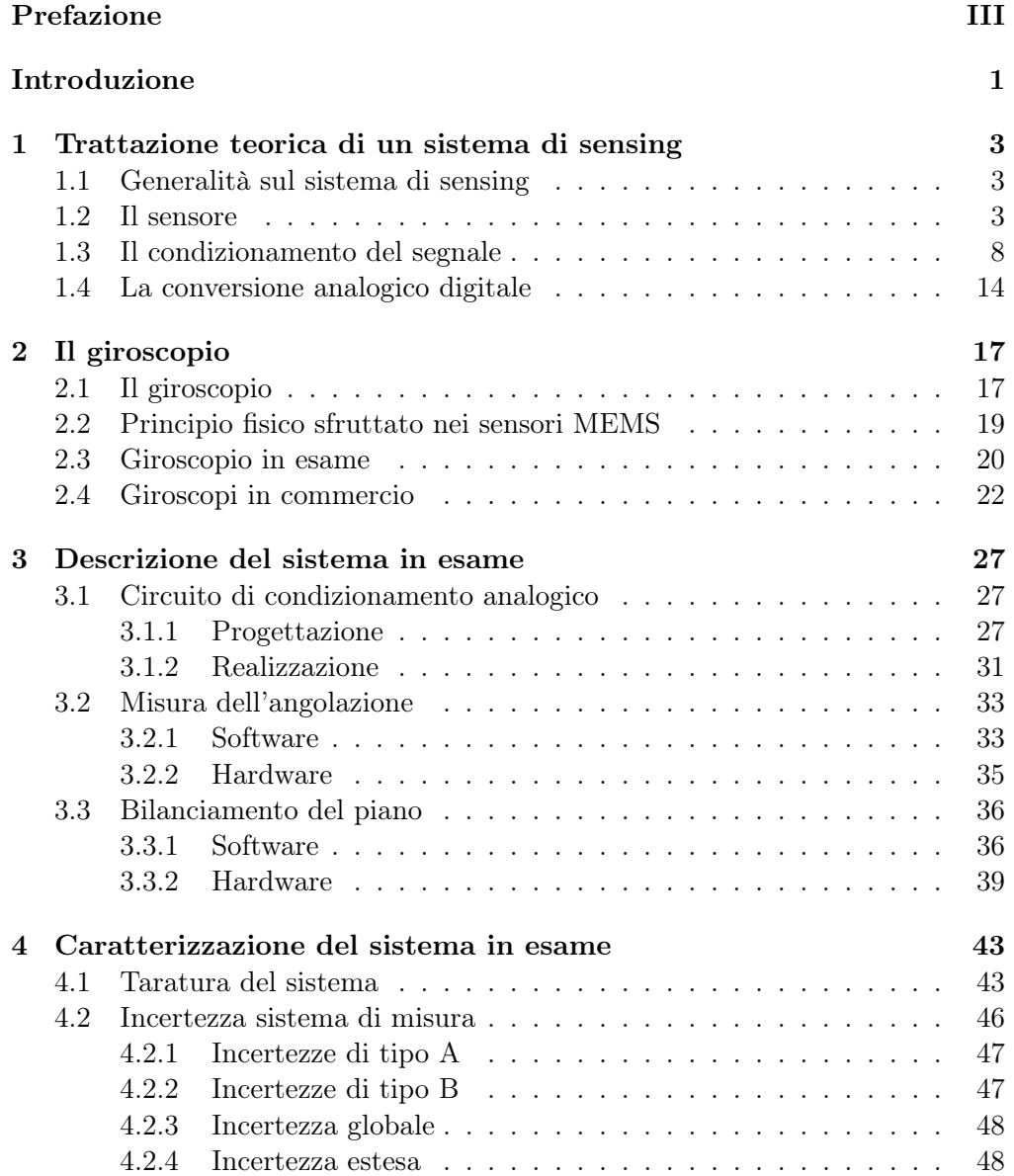

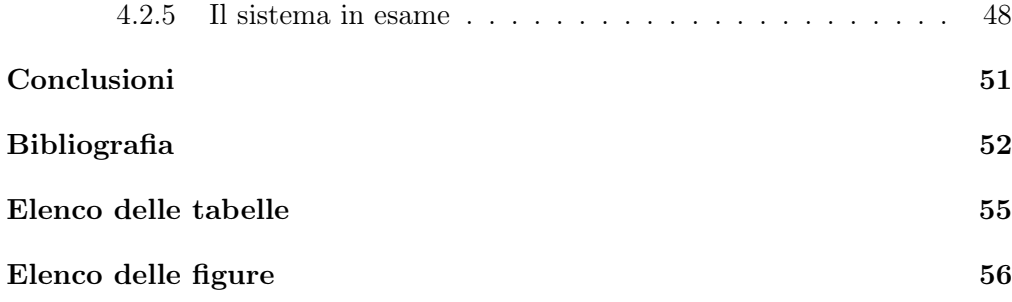

# Introduzione

Lo scopo del progetto, descritto nel presente elaborato, è la realizzazione di un sistema di sensing per la misurazione della posizione angolare del sensore e la sua successiva implementazione per il bilanciamento mono assiale di un piano. Un tale dispositivo può trovare applicazione in svariati ambiti industriali e domestici come la stabilizzazione di un robot, sistemi anticaduta per veicoli a due ruote e sistemi di movimento di macchinari autonomi.

Nella prima parte del progetto si realizza un sistema di misurazione per rilevare una precisa misura di posizione angolare, con la stima della transcaratteristica e delle tolleranze dei vari componenti al őne di limitare gli errori. Successivamente il sistema è integrato nel controllo retroazionato di un piano, dove il tempo di risposta dei singoli componenti è elemento essenziale, trattandosi di un'applicazione real-time.

In dettaglio il sistema di sensing è composto da un giroscopio analogico, il cui segnale è acquisito tramite un circuito di condizionamento ed una successiva scheda di acquisizione dati (NI MyDAQ). Il segnale misurato è elaborato tramite un software (Labview) che permette di controllare un motore DC, che bilancia un piano oscillante.

Nell'elaborato vengono inizialmente descritte le caratteristiche di un sistema di sensing generico, con tutte le speciőche fondamentali dei vari elementi che lo compongono.

Nel capitolo successivo si descrive il principio ősico alla base del funzionamento del giroscopio e si presentano le caratteristiche del componente scelto per la realizzazione del progetto, comparandolo ad altri modelli disponibili sul mercato.

Nel terzo capitolo vengono analizzati i dettagli del progetto: le caratteristiche del circuito di condizionamento e le diverse tipologie di realizzazione, le discrepanze del sensore rispetto a quanto dichiarato nel data sheet della casa produttrice e le implementazioni circuitali per risolverle. Vengono presentati il software e l' hardware utilizzati per la taratura del sensore e per il controllo retroazionato del motore di bilanciamento. In particolare vengono descritte le caratteristiche di modularità ed adattabilità della scheda elettronica progettata, applicabile al condizionamento di segnale di diversi tipi di sensori analogici, le modalità progettuali utilizzate per il disegno dei componenti meccanici (tramite CAD Inventor) e la loro realizzazione tramite stampante 3D.

Nel quarto capitolo viene realizzata un'analisi dei risultati ottenuti nella taratura dello strumento. Successivamente vengono presentate ed analizzate statisticamente le incertezze del sistema e l'accuratezza delle misurazioni che permettono il corretto funzionamento del sistema retroazionato.

Progetto articolato e non privo di difficoltà e criticità, che hanno costretto a rivedere e riprogettare in più fasi sia il circuito di condizionamento analogico sia il programma LabVIEW ma estremamente interessante per le problematiche affrontate e per le possibili implementazioni.

## Capitolo 1

# Trattazione teorica di un sistema di sensing

In questo primo capitolo sarà esposta la teoria che riguarda un sistema di sensing, in particolare: il sensore, il condizionamento del segnale e la conversione analogico-digitale.

### 1.1 Generalità sul sistema di sensing

Un sistema di sensing è un insieme di componenti che hanno lo scopo di rilevare una grandezza ősica, trasformarla in una tensione elettrica analogica, modiőcarla e attraverso l'utilizzo di un Analog to Digital Converter (ADC) renderla un segnale digitale che può essere manipolato Fig 1.1:

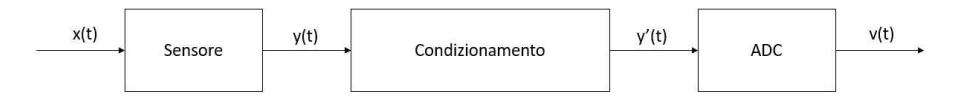

Figura 1.1: Sistema di sensing

### 1.2 Il sensore

Questo componente ha lo scopo di trasformare una grandezza ősica in una tensione elettrica. Il legame tra l'ingresso del sensore (x) e la sua uscita (y) è rappresentato dalla sua transcaratteristica , essa teoricamente risulta lineare, ma a causa di non idealità, che verranno affrontate successivamente, assume spesso una forma lineare a tratti . Si riporta in Fig. 1.2 una possibile transcaratteristica del sensore:

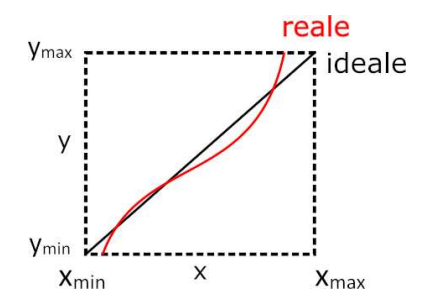

Figura 1.2: Transcaratteristica sensore

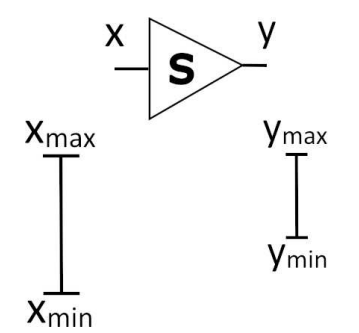

Figura 1.3: Rappresentazione sensore

Altre proprietà che descrivono il sensore sono l'input range e l'output range. Il primo individua l'intervallo dei valori della grandezza ősica misurabile dal sensore e quindi deőnisce il campo di applicazione del sensore, il secondo invece esprime l'intervallo di tensione in uscita dallo stesso quando è presente un valore in ingresso e quindi risulta molto importante per riuscire a progettare adeguatamente il blocco di condizionamento. Entrambi i range possono essere espressi come differenza tra valore massimo e minimo della grandezza in questione oppure come rapporto tra esse, in questo caso, vengono chiamati input o output range dinamico, ad esempio:

• Input Range, si idica con IR e vale

$$
IR = x_{max} - x_{min} \tag{1.1}
$$

Oppure

$$
IR = \frac{x_{max}}{x_{min}}\tag{1.2}
$$

• Output Range, si idica con OR e vale

$$
OR = y_{max} - y_{min} \tag{1.3}
$$

Oppure

$$
OR = \frac{y_{max}}{y_{min}}\tag{1.4}
$$

Nelle prossime pagine, őno alla conclusione del paragrafo vengono riportati altri parametri rilevanti del sensore:

1. Accuratezza: è definita come il grado di conoscenza che si ha della transcaratteristica. Si dice che se la funzione f(x), ovvero la funzione che lega l'ingresso all'uscita del sensore, copre interamente l'IR ed essa non varia in funzione di tempo, temperatura o altre grandezze, allora la transcaratteristica è ideale dal punto di vista dell'accuratezza. Nella realtà non si conosce mai perfettamente la f(x) che spesso varia nel tempo (ad esempio a causa dell'invecchiamento del sensore), perciò spesso si esprime il valore reale della misura dell'ingresso come un intervallo con valore centrale e tolleranza causata dalle non idealità:

$$
\hat{x} = \bar{x} \pm U_x \tag{1.5}
$$

Si può visualizzare in Fig. 1.4 una rappresentazione graőca di questa caratteristica:

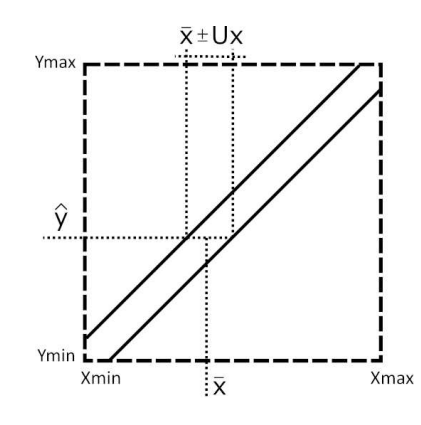

Figura 1.4: Accuratezza

- 2. Risoluzione: è definita come la più piccola variazione dell'ingresso x che provoca una variazione della tensione d'uscita y del sensore. Essa dipende dalle caratteristiche del sensore ma anche dal metodo di visualizzazione utilizzato per y. Se ad esempio si considera un barometro e si sceglie un display per visualizzare la tensione di uscita del sensore capace di discriminare i decimi di volt, non è sempre detto che il barometro sia capace di rilevare questa variazione anche se progettato a tale scopo, a causa di non idealità come difetti di costruzione e rumore sovrapposto.
- 3. Linearità: questa proprietà rappresenta la somiglianza tra la transcaratteristica reale e quella ideale. Nei sensori acquistabili esiste sempre uno scostamento tra la funzione f(x) reale e quella ideale. Dando per scontato di conoscere perfettamente la transcaratteristica, si possono utilizzare due metodi per contrastare questo fenomeno: il primo consiste nell'utilizzare

dei circuiti analogici particolari per linearizzare f(x), il secondo prevede di restringere l'utilizzo del sensore solo nei tratti in cui la transcaratteristica risulta più lineare. Spesso la linearità della funzione risulta peggiore verso  $x_{max}$  e  $x_{min}$  e per questo si preferisce utilizzare il sensore all'interno di un intervallo centrale delle grandezze in ingresso. Generalmente si utilizza la percentuale di non linearità per dichiarare la bontà di un sensore che è deőnita come il rapporto tra lo scostamento massimo tra transcaratteristica reale e ideale (Dmax) e l'input range del sensore:

$$
NL = \frac{D_{max}}{IR} \tag{1.6}
$$

4. Offset: è il valore non nullo che l'uscita y presenta in corrispondenza di un ingresso x pari a zero e graőcamente è evidenziato dal fatto che la transcaratteristica non passa per l'origine degli assi. La presenza di offset genera una media non nulla in presena di un segnale in ingresso con media nulla, come in Fig. 1.5:

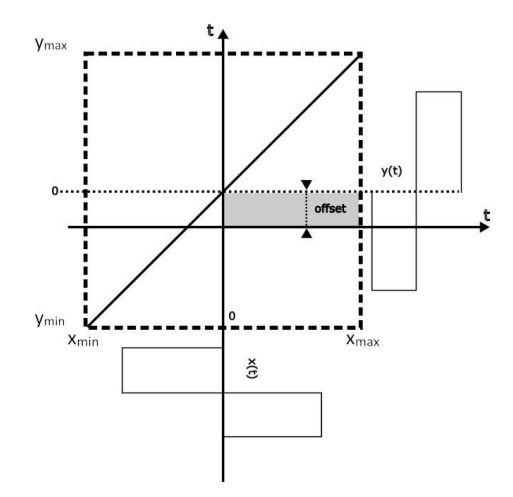

Figura 1.5: Ingresso a media nulla in presenza di offset di uscita

5. Livelli di soglia: sono delle regioni nel campo dei valori d'ingresso all'interno delle quali la transcaratteristica risulta inutilizzabile perchè sconosciuta o a causa di una funzione f(x) reale pessima. Spesso il sensore presenta questi intervalli nei pressi di  $x_{max}$  e  $x_{min}$ . La Fig. 1.6 evidenzia dove si trovano generalmente i livelli di soglia inferiore  $(LS_i)$  e superiore  $(LS<sub>s</sub>)$ .

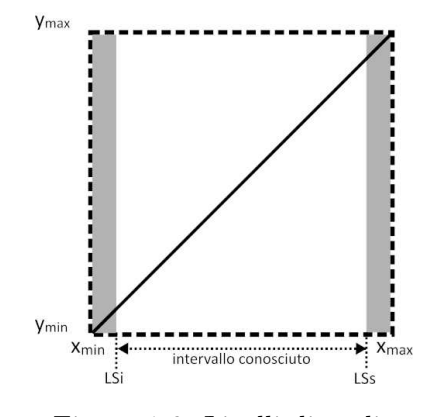

Figura 1.6: Livelli di soglia

6. Isteresi: è un fenomeno che si crea nel sensore e che lo porta ad avere due transcaratteristiche che dipendono dalla crescita o dalla diminuzione del segnale di ingresso x, a queste due se ne aggiunge anche una nel caso di prima accensione del componente. L'uscita y pertanto può assumere due o tre valori in funzione dello stato d'impiego del sensore e del valore di x. Un esempio di questo fenomeno è riportato in Fig. 1.7

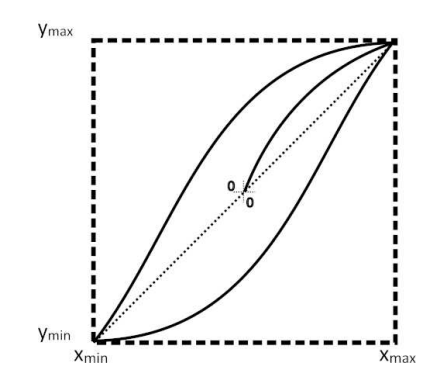

Figura 1.7: Transaratteristicca di un sensore in presenza di isteresi

7. Rumore: il rumore è un segnale indesiderato che per costruzione viene generato internamente al sensore e che si sovrappone alla tensione d'uscita y. Il rapporto tra la potenza del segnale utile e quello del rumore è un parametro che permette di capire l'influenza di quest'ultimo rispetto a y:

$$
SNR = \frac{P_u}{P_n} \tag{1.7}
$$

Con SNR = Singal Noise Ratio, Pu = Potenza segnale utile e Pn = Potenza rumore.

- 8. Ripetibilità: è un parametro che indica la capacità del sensore di fornire in uscita valori più simili possibili tra loro nel caso dello stesso valore del misurando.
- 9. Sensibilità: esprime la pendenza della transcaratteristica:

$$
s(x) = \frac{\Delta y}{\Delta x} \tag{1.8}
$$

10. Tempo di risposta: è il tempo che il sensore impiega prima di poter fornire in uscita una tensione stabile contenuta all'interno di un piccolo intervallo di tensione. Se non fossimo a conoscenza di questa tempo sarebbe impossibile progettare efficacemente i successivi blocchi di condizionamento e ADC perchè se si converte l'uscita del sensore prima che sia trascorso il tempo di stabilizzazione il dato non è quello effettivamente misurato. Come esempio è possibile osservare la Fig. 1.8

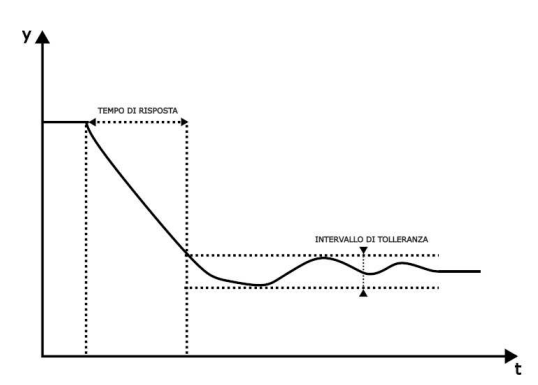

Figura 1.8: Tempo di risposta di un sensore

11. Stabilità: Per stabilità si intende la capacità che il sensore ha nel conservare inalterate le sue caratteristiche di funzionamento per un certo intervallo di tempo. Si parla di stabilità a breve (minuti, secondi), medio (ore, giorni) e lungo termine (mesi, anni). Spesso il costruttore indica la validità delle misure effettuate dal sensore in funzione dell'ultima taratura eseguita su quest'ultimo.

### 1.3 Il condizionamento del segnale

Con il termine condizionamento del segnale si intende il processo svolto da particolari circuiti analogici per adattare l'uscita del sensore al blocco ADC. Il blocco di condizionamento presenta una transcaratteristica del tutto identica a quella del sensore con relativi problemi di non linearità e tempi di salita non nulli tra il segnale in ingresso al blocco e l'uscita da esso stabile.

Inoltre, è di fondamentale importanza sottolineare che trattandosi di circuiti analogici che spesso contengono ampliőcatori operazionali o simili, sussiste l'inŕuenza di una funzione di trasferimento di tipo passa-banda o passa-basso che necessariamente deve avere una banda passante maggiore di quella del segnale in uscita dal sensore per non attenuarlo, Fig. 1.9.

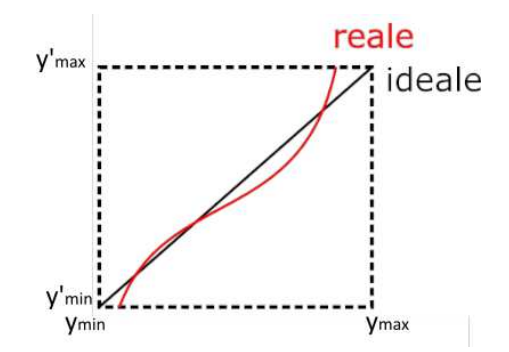

Figura 1.9: Transcaratteristica del blocco di condizionamento

Di seguito vengono esposte le sette funzioni fondamentali svolte dal blocco di condizionamento:

1. Adattamento di scala, consiste nella scelta della miglior transcaratteristica con cui caratterizzare il circuito di condizionamento al őne di sfruttare al meglio l'ADC.

Quest'ultimo riconosce un range di tensione al suo ingresso ed è caratterizzato da un numero di bit (n) che suddividono il range in intervalli uguali di tensione ognuno dei quali chiamato passo di quantizzazione (Vq). Se ad esempio si ha un ADC con un range compreso tra 0V e 12V a 12 bit esso suddivide il range in  $2^n = 2^{12} = 4096$  intervalli che costituiscono un passo di quantizzazione pari a  $Vq = \frac{range}{2^n} = \frac{(12-0)V}{2^{12}}$  $\frac{2-0)V}{2^{12}} \simeq 2.93mV$ , l'ADC perciò è in grado di riconoscere ogni variazione di 2.93mV del segnale y'(t). Con questa premessa si possono individuare due problematiche che non permettono di sfruttare al meglio le capacità del'ADC:

(a) Segnale che occupa parzialmente il range dell'ADC : in questo caso vengono utilizzati solamente una parte degli intervalli dell'ADC con spreco di bit che invece potrebbero essere utilizzati per discretizzare meglio il segnale, Fig. 1.10;

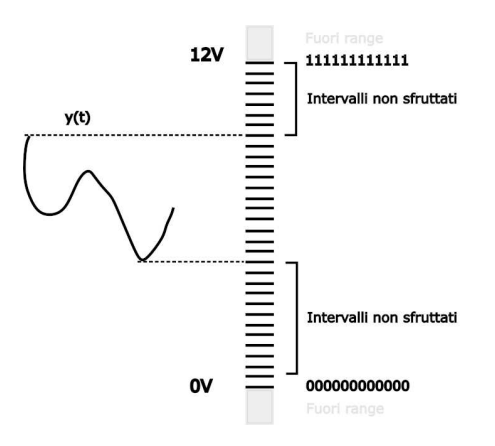

Figura 1.10: Range dell'ADC parzialmente sfruttato

(b) Il segnale è parzialmente o totalmente al di fuori del range dell'ADC : spesso quest'ultimo caso porta il valore discretizzato al massimo o al minimo digitale perdendo di fatto le informazioni riguardo al segnale analogico al di fuori del range, Fig. 1.11

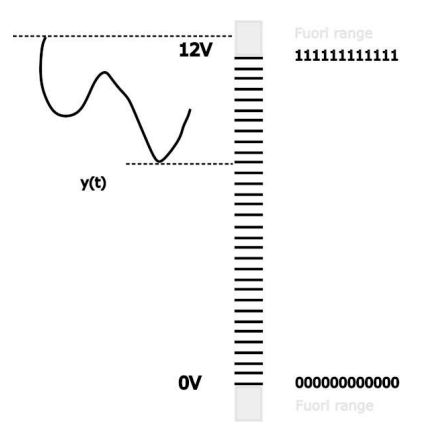

Figura 1.11: Segnale parzialmente fuori range del'ADC

Queste due problematiche vengono risolte con un adattamento opportuno da parte del blocco di condizionamento. Spesso si utilizza un circuito analogico con un ampliőcatore che fornisce un guadagno sommato ad un offset, come nell'esempio in Fig. 1.12. L'uscita del blocco di condizionamento può essere scritta in questo modo:

$$
y'(t) = y(t) \cdot K_0 + V_0 \tag{1.9}
$$

se chiamiamo Ko guadagno di ampliőcazione e Vo offset, scegliendo opportunamente entrambi i coefficienti è possibile costruire la transcaratteristica desiderata

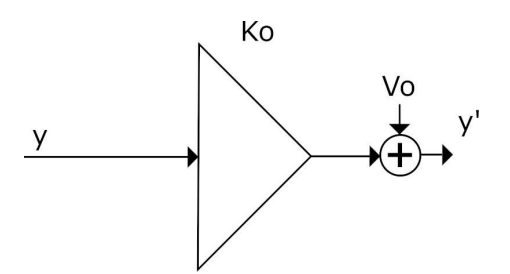

Figura 1.12: Esempio di circuito ampliőcatore

- 2. Linearizzazione, è un'operazione che viene svolta per rendere il più lineare (ideale) possibile la transcaratteristica del sensore. Per realizzarla si utilizza sempre più spesso una tecnologia digitale anteposta all'A-DC che sfrutta la potenza di calcolo dei moderni processori elaborando sistematicamente i campioni del segnale attraverso tecniche e algoritmi complessi.
- 3. Adattamento di impedenza, si utilizza nel blocco di condizionamento per massimizzare il trasferimento di potenza dal sensore all'ADC. Infatti se il trasferimento non è ottimale e l'impedenza d'uscita del primo (Zs) e quella d'ingresso del secondo (Zin) sono diverse tra loro si possono instaurare due fenomeni negativi: il trasferimento di potenza non ottimale e la comparsa di riflessioni del segnale sulla linea.

In particolare:

(a) Trasferimento di potenza.

La Fig. 1.13 mostra una possibile schematizzazione dell'uscita del sensore e l'ingresso dell'ADC. È possibile calcolare la potenza fornita dal sensore in questo modo:

$$
P = V \cdot I = Es^2 \cdot \frac{Z_{in}}{(Z_{in} + Z_s)^2}
$$
 (1.10)

derivando secondo Zin la potenza appena ottenuta, risulta che la potenza massima trasferita al carico avviene in corrispondenza di  $\mathbb{Z}$ in  $=$ Zs e vale:

$$
P = Es^2 \cdot \frac{1}{4 \cdot Z_{in}} \tag{1.11}
$$

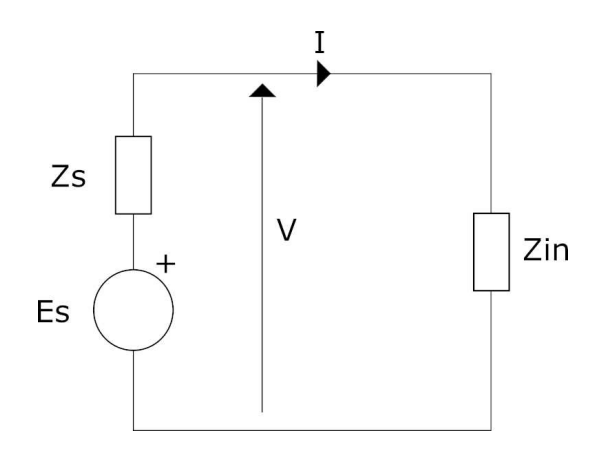

Figura 1.13: Circuito eqivalente

(b) riflessione del segnale sulla linea è un fenomeno che avviene quando sussiste una disuguaglianza tra le impedenze: ipotizzando una linea bifilare di lunghezza L con carico Zin è evidente che inviando un segnale ad impulso (Va) al tempo  $t = 0$ , esso impiega un tempo  $\delta t$  a raggiungere l'impedenza di carico che in parte assorbe il segnale mentre la restante parte di quest'ultimo viene riflessa(Vr) ritornando alla sorgente di generazione del segnale, Fig. 1.14. Si calcola la velocità di propagazione del segnale come:

$$
v = \frac{1}{\sqrt{\mu \cdot \varepsilon}}\tag{1.12}
$$

con  $\mu$  = permeabilità magnetica,  $\varepsilon$  = costante dielettrica della linea, conseguentemente si ricava il tempo di propagazione del segnale lungo la linea come:

$$
\Delta t = \frac{L}{v} \tag{1.13}
$$

inoltre si può dimostrare che l'intensità del segnale riflesso Vr, è proporzionale ad un coefficiente pari a:

$$
\gamma = \frac{\frac{Z_{in}}{Z_0} - 1}{\frac{Z_{in}}{Z_0} + 1} \tag{1.14}
$$

con Zo=impedenza della linea.  $\gamma$  e di conseguenza Vr si annullano per Zin=Zo. È importante sottolineare che solamente se il tempo che impiega il segnale ad arrivare al carico e tornare alla sorgente (ovvero due volte  $\delta t$ ) è minore del tempo di salita del segnale la riflessione non si sovrappone al segnale che partirà dalla sorgente successivamente, altrimenti il nuovo segnale inviato si sovrapporrà alla riflessione del precedente.

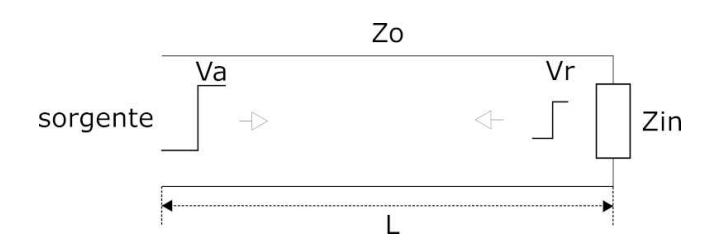

Figura 1.14: Riflessioni sulla linea

Considerando entrambi i problemi, un buon blocco di condizionamento deve soddisfare questa uguaglianza: Zin=Zo=Zs, affinché il trasferimento di potenza sia ottimale e non ci siano riflessioni sulla linea;

- 4. Riduzione del rumore, in ogni circuito analogico reale è inevitabile la sovrapposizione di rumore al segnale utile, esso dipende dal sensore, dalle condizioni del circuito e dai materiali utilizzati. Il blocco di condizionamento deve essere predisposto quindi per őltrare in frequenza la sovrapposizione di segnale e rumore per mantenere solo il primo e assicurare all'ADC il contenuto migliore da poter discretizzare, dunque è importante conoscere la larghezza di banda del segnale utile per poter ridurre attraverso un circuito passa - banda o passa - basso l'influenza del rumore;
- 5. Identiőcazione di segnali, si può sfruttare la banda passante del blocco di condizionamento per isolare dei segnali che altrimenti non sarebbero facilmente riconoscibili poiché sovrapposti ad altri;
- 6. Eccitazione del sensore, a volte risulta necessario fornire delle tensioni o correnti di riferimento al sensore, spesso utilizzando il blocco di condizionamento;
- 7. Protezione del circuito, il circuito di sensing potrebbe essere soggetto a sovratensioni o sovracorrenti dannose per il circuito, per ridurle si sfruttano dei circuiti analogici soppressori per limitare la potenza di questi segnali, ad esempio attraverso un circuito contenente un diodo zener collegato in antiparallelo all'uscita del sensore.

Questi disturbi possono venire generati attraverso tre tipo di collegamento con il circuito di sensing:

- (a) Galvanico: avviene quando c'è un collegamento ősico tra il circuito e la sorgente di tensione o corrente pericolosa, ad esempio a causa della scarica di un fulmine;
- (b) Induttivo: avviene a causa di un conduttore esterno percorso da corrente e immerso in un forte campo magnetico che genera una sovratensione nel circuito di sensing;

(c) Capacitivo: si veriőca tra due punti con elevata differenza di potenziale elettrico.

Si descrivono i quattro tipi di sovratensione e sovracorrente principali che si possono trovare nelle applicazioni di sensing:

- (a) Burst: treni di impulsi causati dall'apertura di interruttori;
- (b) Surge: treni di impulsi ad elevata energia causati spesso da scariche elettriche;
- (c) ESD: Scariche elettrostatiche ad elevata energia;
- (d) EMP: impulsi elettromagnetici ad elevata energia.

### 1.4 La conversione analogico digitale

Questo blocco è effettivamente l'ultima fase di un sistema di sensing, consiste nel discretizzare nel tempo e nelle ampiezze il segnale condizionato. Il segnale y'(t) viene tradotto in una sequenza di bit pari a quelli con cui è caratterizzato l'ADC con cadenza temporale chiamata tempo di campionamento (Ts). Spesso si suddividono le azioni svolte dal convertitore in tre fasi, svolte in ordine sequenziale:

1. Campionamento, consiste nel prendere solo alcuni campioni del segnale di ingresso in momenti temporali ben deőniti ed equidistanti Ts. Il circuito di sampling è costituito da un interruttore posto in serie al segnale da campionare, nella realtà si tratta di un mosfet comandato in modo tale da aprire e chiudere il circuito ogni tempo di campionamento. Per non incappare in problemi di aliasing è necessario soddisfare il teorema di Nyquist che obbliga di utilizzare una frequenza di campionamento maggiore a due volte la frequenza massima del segnale di interesse:

$$
fc > 2 \cdot f_{max} \tag{1.15}
$$

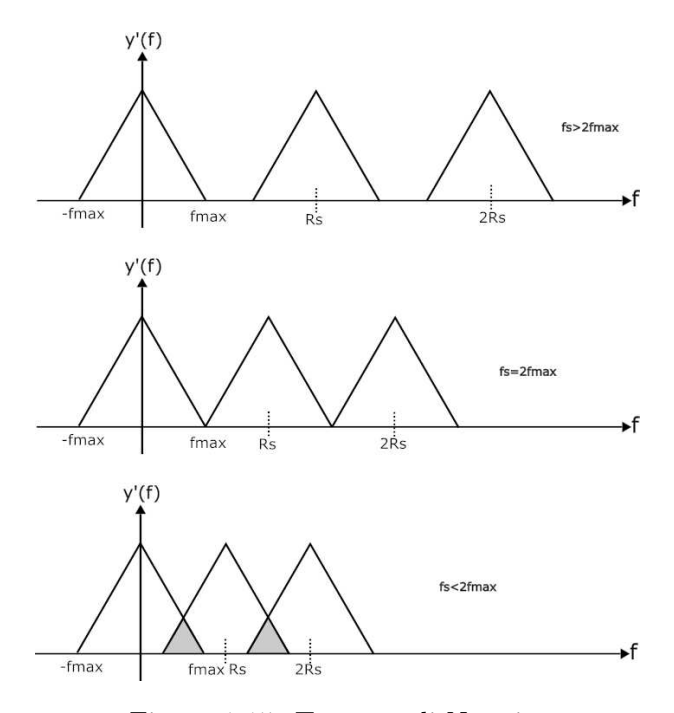

Figura 1.15: Teorema di Nyquist

Si noti dalla Fig. 1.15 che al diminuire della frequenza di campionamento rispetto alla massima frequenza del segnale da discretizzare, la sua trasformata di Fourier risulta sempre meno chiara sovrapponendosi in frequenza, questo porta all'impossibilità di un'eventuale ricostruzione chiara del segnale. Una soluzione per risolvere il problema appena discusso è őltrare il segnale  $y'(t)$  attraverso un filtro passa-basso con frequenza di taglio inferiore alla metà della frequenza di campionamento in modo tale da ottenere il segnale di frequenza massima pari a $\frac{R_s}{2}$ e soddisfare in modo coercitivo il teorema di Nyquist.

2. Tenuta, è una fase necessaria dopo il campionamento al őne di mantenere costante, per un determinato intervallo di tempo necessario ad elaborarli durante la quantizzazione, i campioni. Il componente più semplice che assolve questa funzionalità è il condensatore che posto in serie al circuito di campionamento si traduce in un circuito simile a quello in Fig. 1.16. Risulta essenziale scegliere un valore di Cs adeguato poiché se troppo grande mantiene la carica del campione molto a lungo ma produce una costante di tempo  $\tau = R_s \cdot C_s$  elevata che costringe a carica e scarica lente del condensatore, se al contrario Cs è troppo piccola il mantenimento di carica può risultare insufficiente, ma la velocità di carica/scarica molto più veloce.

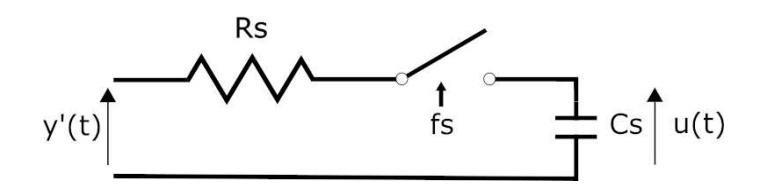

Figura 1.16: Circuito track and hold (campionamento e tenuta)

3. Quantizzazione: in questa ultima fase l'ADC attraverso una transcaratteristica che suddivide il range di tensioni accettate al suo ingresso e ne assegna ad ogni intervallo un numero binario unico, approssima il valore dei campioni del segnale al livello binario più vicino. In questo modo si ottiene un una sequenza di codici binari che rappresentano l'ampiezza di ciascun campione che poi possono essere eventualmente elaborati. Si instaura un errore chiamato errore di quantizzazione che è calcolato come la differenza tra il valore del segnale campionato in ingresso all'ADC ed il valore discretizzato. Esso risulta tanto più piccolo tanto quanto è maggiore il numero di bit del convertitore in quanto il passo di quantizzazione si riduce ed esso risulta essere nel caso peggiore pari alla metà del passo. In Fig. 1.17 si mostra una possibile transcaratteristica dell'ADC con un range di valori in ingresso compreso tra 0 e 8V e un numero di bit pari a 3.

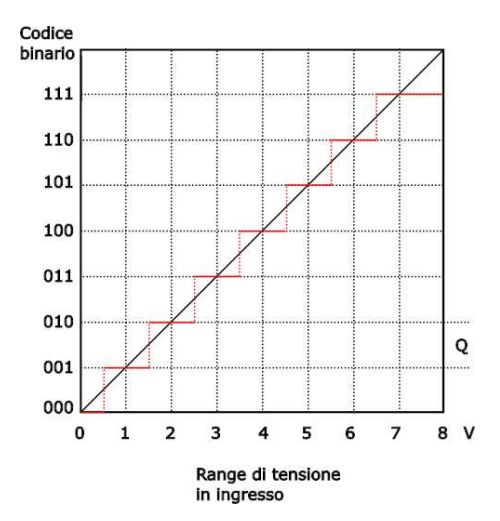

Figura 1.17: Esempio transcaratteristica ADC

# Capitolo 2 Il giroscopio

In questo capitolo verranno trattate alcune caratteristiche del sensore giroscopio in particolare la tecnologia utilizzata, le speciőche tecniche e le varie alternative in commercio rispetto a quello utilizzato nel progetto in esame.

### 2.1 Il giroscopio

La parola giroscopio deriva dai termini greci gyros e skopeein che signiőcano rispettivamente rotazione e vedere. Esso fu inventato nel 1852 dal ősico Jean Bernard Leon Foucault nell'ambito dei suoi studi sulla rotazione terrestre.

Questo dispositivo è nato per esigenze di orientamento nei mari e nelle rotte marittime. Prima di esso i marinai si orientavano utilizzando il sestante (Fig. 2.1), uno strumento che permetteva di misurare l'angolo tra l'orizzonte e una specifica stella.

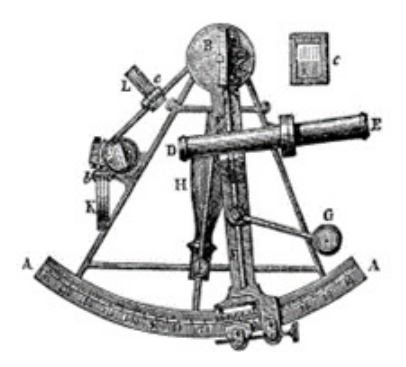

Figura 2.1: Sestante [21]

Questo strumento però era poco efficace nelle giornate grigie e nuvolose quindi è nata l'esigenza di cambiare metodo di orientamento.

Così nel 1743 da un'idea di John Searson, capitano della marina inglese, attraverso lo studio del moto di rotazione delle trottole che hanno la caratteristica

di rimanere sempre verticali durante la rotazione, nacque lo Speculum di Searson, uno strumento formato da una trottola sulla cui parte superiore era őssato uno specchio perfettamente piatto. Mediante l'allineamento della luce diretta del sole con la parte riflessa sullo specchio, allineato con l'orizzonte, era possibile ricavare l'angolo.

Successivamente, a seguito di una continua evoluzione dei dispositivi di orientamento nel 1852 Jean Bernard Leon Foucault, dopo l'esperimento del pendolo di Foucault, utilizzando una trottola in rotazione inventò il giroscopio (Fig. 2.2). Questo strumento ha dato il via a nuove scoperte ed invenzioni in vari ambiti, quali il pilota automatico nel settore aerospaziale, i meccanismi di stabilizzazione per le navi, ed è stato utilizzato all'interno degli aerei per il controllo di volo e nei moderni smartphone per l'identiőcazione di movimenti nei tre assi (x, y e z).

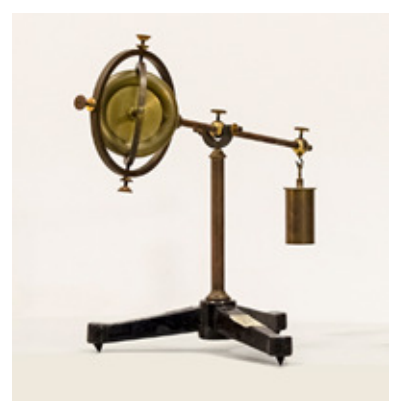

Figura 2.2: Giroscopio [22]

Esistono varie tipologie di giroscopio: meccanico, ad anello laser e microelettronici.

Quelli meccanici sono composti da un disco rotante intorno ad un asse, il tutto inserito all'interno di una sospensione cardanica. Il principio ősico utilizzato è la conservazione del momento angolare. Questo tipo di giroscopio è poco costoso, le dimensioni non sono trascurabili, la precisione è limitata ed è soggetto ad usura.

Queste limitazioni hanno portato alla ricerca di nuove tecnologie e all'introduzione dei giroscopi ad anello laser (LRG Laser Ring Gyros). Questi si basano sull'effetto Sagnac secondo il quale due raggi di luce controrotanti su un anello cambiano di fase quando l'anello ruota. Tale giroscopio è molto costoso, la precisione è elevata, le dimensioni sono contenute ed è privo di usura.

Inőne, sono stati inventati i giroscopi MEMS (Micro-Electical Mechanical Systems), che integrano componenti elettrici e meccanici e sfruttano l'individuazione della forza di Coriolis.

Questo strumento permette di misurare la velocità di rotazione di un corpo rispetto ad un'asse. Nello specifico, integrando tale grandezza, è possibile determinare la posizione angolare

#### 2.2 Principio fisico sfruttato nei sensori MEMS

Il ősico Jean Bernard Leon Foucault, individuò per primo la forza di Coriolis mediante il celebre Pendolo di Foucault nel 1851. L'esperimento mirava a dimostrare la rotazione della terra grazie alla medesima forza. Fu lasciato libero di muoversi un pendolo con una massa di 28 Kg ed un filo lungo 67 m. Se il sistema in cui è stato inserito tale pendolo fosse stato inerziale allora la traiettoria sarebbe stata lineare, ma poichè la terra ruota allora su di esso ha agito la forza di Coriolis con la conseguente presenza di traiettorie curvilinee.

In fisica, la forza di Coriolis è una forza a cui è soggetto un corpo quando si osserva il suo moto da un sistema di riferimento che sia in moto rotatorio rispetto a un sistema di riferimento inerziale. La forza ha direzione perpendicolare sia alla velocità del corpo che alla velocità angolare, infatti è data dal prodotto vettoriale:

$$
\vec{F} = -2m\vec{v} \times \vec{\Omega} \tag{2.1}
$$

Tuttavia, essendo difficile realizzare un moto lineare in uno spazio ridotto, si deve considerare la velocità armonica ovvero la velocità di movimento del corpo oscillatorio. Quando il corpo viene messo in movimento ed è presente una rotazione sull'asse verticale che genera una forza, si ottiene sul terzo asse uno spostamento da cui si può ricavare un segnale misurabile.

Il giroscopio utilizzato nel progetto in esame è di tipo MEMS. Tale dispositivo generalmente utilizza un elemento meccanico vibrante come elemento per la rilevazione della velocità angolare. Il sistema è costituito da due masse collegate tramite un elemento elastico; se si sottopongono le masse ad una forza lungo x e alla rotazione lungo l'asse z, allora si genera una accelerazione lungo l'asse y. Questa accelerazione, dovuta alla forza di Coriolis, è appunto ortogonale alla traiettoria della velocità della massa (Fig. 2.3).

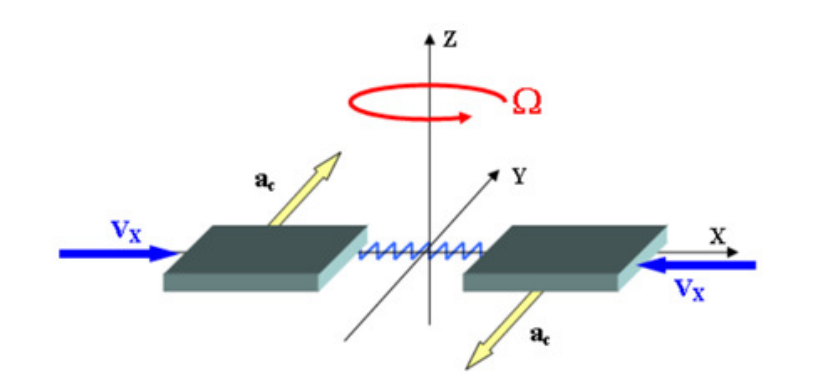

Figura 2.3: Sistema giroscopico [23]

Tale accelerazione implica che ci sia uno spostamento lungo la direzione y, dovuto ad una rotazione attorno all'asse z ad una velocità angolare diversa da zero. Si può quindi dire che la rotazione lungo l'asse z è la grandezza che deve essere monitorata poichè in assenza di una rotazione il sistema non subisce variazioni.

### 2.3 Giroscopio in esame

Il giroscopio utilizzato nel progetto in esame, come detto precedentemente, sfrutta il principio della forza di Coriolis per la rilevazione della velocità angolare.

Il sensore ENC-03R è un giroscopio mono-assiale che sfrutta la tecnologia MEMS ed è prodotto dall'azienda muRata con sede in Giappone a Nagaokakyo, Kyoto. Il sensore è composto da un vibratore ceramico bi-morfo con un volume occupato inferiore al  $0,1$  cc che garantisce un peso limitato e una maggior flessibilità insieme ad una risposta rapida. La tecnologia di montaggio è la SMD (surface-mount device) dove il componente elettrico viene montato direttamente sulla superficie del circuito stampato. Nella figura 2.1 è riportato il disegno tecnico della struttura del sensore con le varie connessioni di uscita, alimentazione e massa.

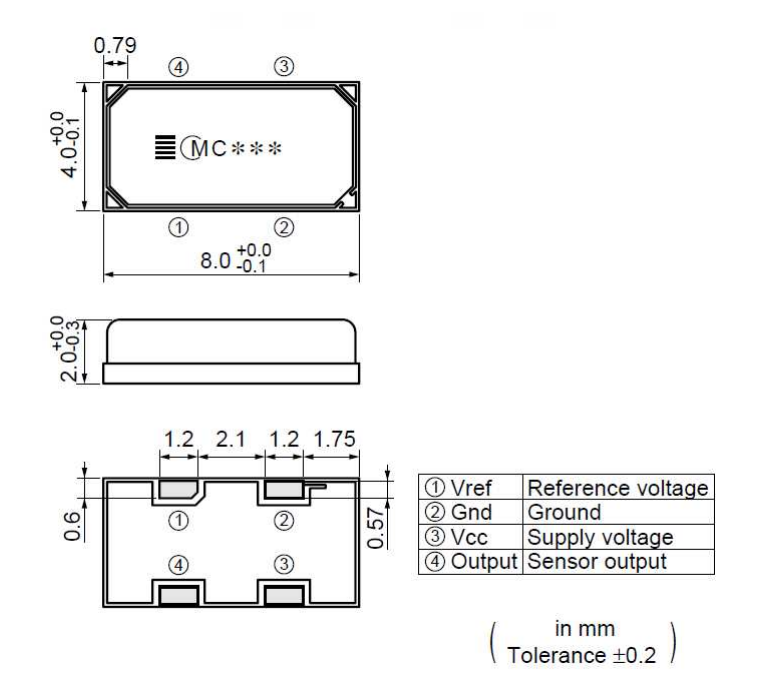

Figura 2.4: Disegno tecnico sensore [24]

In figura 2.5 sono riportate le specifiche del sensore, in particolare la frequenza di risonanza, la tensione di alimentazione, la velocità angolare massima misurabile, la tensione di uscita quando il sensore ha velocità nulla, il fattore di scala, la percentuale di linearità e la frequenza dell'output.

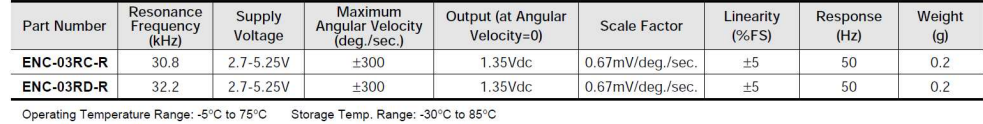

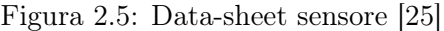

All'interno del data-sheet troviamo i seguenti parametri:

- la frequenza di risonanza è la frequenza alla quale l'ampiezza della funzione di trasferimento della rete del sensore raggiunge il suo massimo;
- la tensione di alimentazione (supply voltage) indica il range di tensione con il quale alimentare il sensore per permettere un corretto funzionamento di quest'ultimo;
- la velocità angolare massima misurabile dal sensore, pari a 300  $\frac{deg}{sec}$ ;
- la tensione di offset pari a 1.35 V, che si misura in output quando la velocità rilevata è nulla;
- il fattore di scala (scale factor) è un parametro che indica l'incremento di tensione in rapporto alla velocità angolare di un deg/sec;
- la linearità (linearity) che indica lo scostamento tra la transcaratteristica del sensore e quella ideale (la dicitura %FS sta a indicare che lo scostamento può variare tra 5% del fondo scala con  $FS = 1.551$  V);
- Il parametro response che indica il tempo di risposta. Questo è il tempo che impiega l'uscita per passare da uno stato ad un altro, ed in particolare per passare in modo stabile all'interno di un intervallo di tolleranza attorno allo stato őnale. Nel nostro caso tale parametro vale 20ms.

Al sensore inoltre è collegato, di fabbrica, un circuito di condizionamento del segnale (Fig. 2.6):

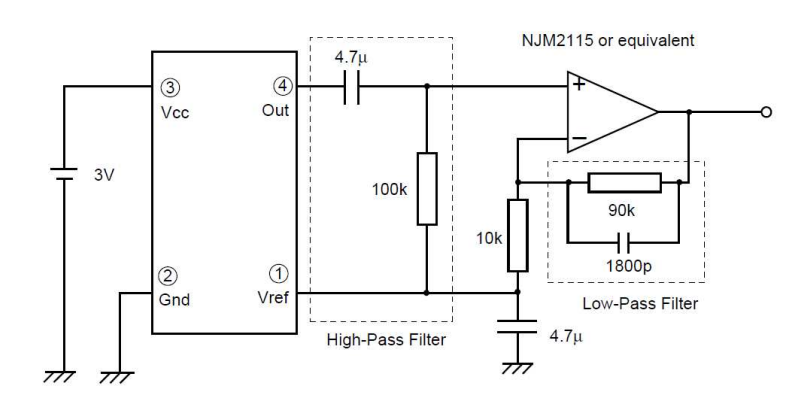

Figura 2.6: Circuito condizionamento segnale [26]

All'interno del circuito sono presenti i seguenti due őltraggi:

- Filtro passa-alto con una frequenza di taglio circa pari a 0.3 Hz, che serve ad eliminare la componente continua dell'uscita dovuta dalla deriva termica;
- Filtro passa basso con frequenza di taglio circa a 1000 Hz è che serve ad eliminare il rumore dovuto alla frequenza di risonanza dell'elemento. Tale rumore ha una frequenza di circa 30-33 kHz.

### 2.4 Giroscopi in commercio

In questa sezione sono descritti tre diversi giroscopi reperibili in commercio e utilizzabili per la realizzazione di un sistema di sensing.

Il primo di questi, analogico, è il modello UTS-G prodotto dall'azienda Parker-Hannifin Corporation con sede a Mayfieod Heights in Ohio. Il datasheet ed i parametri sono stati estrapolati dal catalogo MSGG33-2382/US messo a disposizione online dalla medesima azienda.

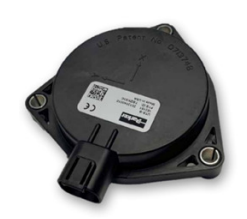

Figura 2.7: Sensore giroscopioc UTS-G [27]

Questo modello di giroscopio utilizza la tecnologia MEMS multi-assi ed è impiegato principalmente nel settore idraulico. La comunicazione tra il sensore e il microcontrollore avviene mediante il bus CAN utilizzando il protocollo SAE J1939 con un connettore integrale tedesco. La struttura è realizzata con plastica e vetro per una maggior robustezza e protezione dalla corrosione raggiungendo un peso di 0.14 Kg.

L'involucro realizzato mediante una saldatura a rotazione permette una maggior protezione dei componenti elettrici contro l'umidità e l'impiego in ambienti difficili e aggressivi. Il grado IP raggiunto dall'involucro del sensore è IP68.

Il dispositivo garantisce una protezione contro scarica elettrostatica, ESD, (Electrostatic Discharge) fino a  $\pm 15$  kV.

Questo sensore, ricava i valori di velocità angolare lungo i tre assi x, y e z con una accuratezza statica pari a  $\pm 0.3^{\circ}$  e dinamica di  $\pm 0.5^{\circ}$ . La tensione di alimentazione per il corretto funzionamento del sensore è di 5.25 Vdc. Il segnale d'uscita generato dal sensore ha un range d'uscita compreso tra 6 - 36 Vdc. La risoluzione, rappresenta il minimo valore del segnale di ingresso rilevabile dal sensore, ed è pari a 0.01◦ . La tabella (Tab. 2.1) riassume i parametri rappresentativi e significativi del sensore UTS-G:

| Tensione di alimentazione [Vdc]          | 5.25      |
|------------------------------------------|-----------|
| Output range $[V]$                       | $6 - 36$  |
| Accuratezza statica $[deg]$              | $\pm 0.3$ |
| Accuratezza dinamica $\lceil deg \rceil$ | $\pm 0.5$ |
| Risoluzione                              | 0.01      |
| Peso $[Kg]$                              | 0.14      |

Tabella 2.1: Sensore giroscopico UTS-G

Un secondo sensore analogico reperibile in commercio è il modello EWTS64G prodotto dalla Panasonic Industry con sede ad Amsterdam. Questo dispositivo, è di tipo MEMS ed impiega la tecnologia SMD. È composto da un involucro ceramico contenente un circuito integrato e un elemento vibrante a diapason in silicio per la rilevazione della velocità angolare.

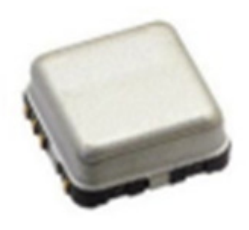

Figura 2.8: Sensore giroscopico EWTS64G [28]

La tensione di alimentazione del sensore è pari a  $5 \pm 0.25$ V e il range di temperatura per il corretto funzionamento è compreso tra i -40 ◦C e i 95◦C. Il segnale di uscita presenta una tensione di offset di 2.5 ± 0.15V, quando il sensore è fermo. Con una sensibilità di 6 ±0.3  $\frac{mV}{s^{-1}\cdot deg}$  ed una velocità massima misurabile pari a $300 \frac{deg}{s}$ si ottiene che il segnale di output è compreso tra $0.46$ V e $4.54$  V (valori ottenuti sottraendo o sommando al valore di offset la moltiplicazione tra sensibilità e valore massimo misurabile). La frequenza del segnale di uscita varia tra 31Hz e 61Hz con un rumore sovrapposto di ampiezza picco-picco inferiore a 20mV. La tabella (Tab. 2.2) riassume i parametri caratteristici del sensore:

| Tensione di alimentazione [Vdc]                        | $5 \pm 0.25$   |
|--------------------------------------------------------|----------------|
| Offset $[V]$                                           | $2.5 \pm 0.15$ |
| Output range $[V]$                                     | $0.46 - 4.54$  |
| Sensibilità $\left[\frac{mV}{s^{-1} \cdot deg}\right]$ | $6 \pm 0.3$    |
| Dynamic range $\frac{deg}{2}$                          | $\pm 0.3$      |
| Frequenza segnale di uscita [Hz]                       | $31 - 61$      |
| Rumore d'uscita picco-picco [mV]                       | < 20           |

Tabella 2.2: Sensore giroscopico EWTS64G

L'ultimo sensore descritto, e l'ADXRS290, prodotto dall'azienda Analog Devices con sede a Wilmington, Massachusetts negli Stati Uniti. Questo dispositivo è digitale e utilizza la tecnologia MEMS, viene impiegato per la stabilizzazione di piattaforme, stabilizzazione ottica e in altri campi. Serve a rilevare la velocità angolare lungo due assi (multi-assi). Il sensore è composto da quattro strutture in polisilicio per la rilevazione della velocità angolare, ognuna delle quali contiene un disco risonante guidato elettrostaticamente alla frequenza di risonanza e da una piastra sottostante. A questa frequenza il disco può raggiungere una velocità angolare sufficiente per generare una coppia. Quando la struttura di rilevamento è esposta a una velocità angolare, la coppia dovuta alle forze di Coriolis, genera un'inclinazione del disco producendo un moto rotatorio con un angolo tra l'asse del disco e quello originario di rotazione diverso da zero. Il disco e la piastra formano una struttura capacitiva, quando questa è soggetta a variazioni produce una tensione in funzione della rotazione impressa, monitorando così la velocità angolare.

Il segnale d'uscita successivamente viene őltrato un őltro passa-alto e un őltro passa-basso per poi essere elaborato dall'unità logica. Il segnale così uscente dal sistema non è una tensione ma un numero rappresentato su 16 bit.

La tabella riassume i parametri del sensore (Tab. 2.3):

### 2.4 Giroscopi in commercio 25

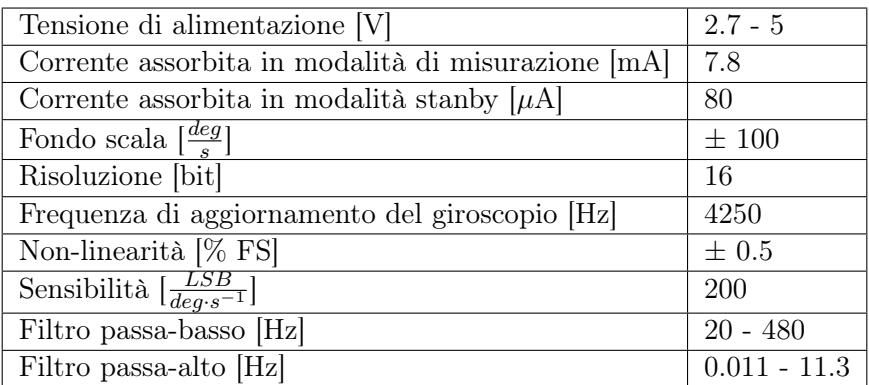

Tabella 2.3: Sensore giroscopico ADXRS290

## Capitolo 3

# Descrizione del sistema in esame

In questo capitolo sarà presentato il sistema di sensing progettato e verrà descritto nel dettaglio tutto ciò che è stato implementato per realizzarlo e per poterlo replicare.

Il sistema è composto da 3 parti principali :

- 1. Sensore, nel nostro caso un giroscopio;
- 2. Circuito di condizionamento analogico;
- 3. Periferiche

Nel dettaglio, verrà prima descritto il circuito di condizionamento del sensore, la sua realizzazione iniziale e la sua evoluzione, poi il sistema per la misurazione angolare utilizzato, analizzando la parte software e la parte hardware ed inőne, il sistema per il bilanciamento del piano, prodotto in autonomia, con la descrizione della parte hardware e software.

### 3.1 Circuito di condizionamento analogico

#### 3.1.1 Progettazione

#### Adattamento di scala

La progettazione dello stadio di condizionamento è partita dall'adattamento di scala tra l'output range del sensore e l'input range della NI MyDAQ, così da ottimizzare le potenzialità dell'ADC posto all'interno della scheda di acquisizione.

Per deőnire l'output range del sensore sono state analizzate le caratteristiche da datasheet tra le quali la presenza di una tensione di offset pari a 1.35V alla quale è stata sovrapposta una tensione variabile pari a 0.67  $\frac{mV}{deg}$  che cambia s con la velocità angolare a cui è sottoposto il sensore. Considerando il range di misurazione di  $\pm 300 \frac{deg}{s}$  e moltiplicandolo per il valore precedente, è stata

ricavata una tensione variabile pari a  $\pm 0.201V$  che sommata a quella costante ha fornito un output range pari a  $OR = [1.149, 1.551]V$ .

Per scegliere adeguatamente l'input range della NI MyDAQ tra quelli possibili è stata considerata la necessità di rappresentare sia velocità angolari positive sia negative, obbligando ad utilizzare una scala duale ed un conseguente input range pari a  $IR = [-10, +10]V$ .

Nella prima bozza di circuito è stata ipotizzata una situazione di adattamento ideale, ignorando la presenza di rumore che potesse portare il segnale fuori dal range di acquisizione e le possibili non linearità della NI MyDAQ e degli ampliőcatori nelle zone prossime ai limiti dell'input range. In funzione di queste ipotesi, in un primo momento è stato necessario rimuovere l'offset introdotto dal sensore pari a +1.35V per eliminare la parte priva di informazioni del segnale, e successivamente adattare i  $\pm 0.201V$  contenenti il segnale utile al range  $\pm 10V$ mediante un'ampliőcazione di circa 49.75 volte. (Fig. 3.1)

Sono state fatte poi valutazioni anche tenendo in considerazione la presenza di rumore e di valori fuori scala, che sarebbero usciti dal range di rappresentabilità dei ±10V , e sono state valutate anche le zone non lineari della NI MyDAQ. Per questo è stato necessario ripetere i calcoli utilizzando un input range ridotto a circa  $\pm 9V$  che ha richiesto un'amplificazione di 45 volte.

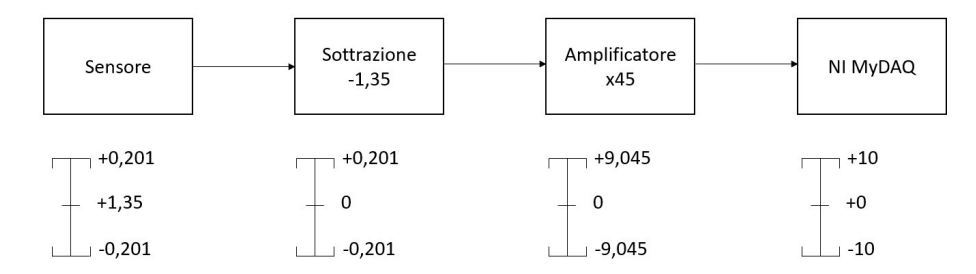

Figura 3.1: Diagramma a blocchi del processo di condizionamento del segnale

#### Circuito di amplificazione

Per soddisfare i requisiti appena descritti il circuito è stato suddiviso in due stadi, il primo per rimuovere l'offset e compiere una prima ampliőcazione, il secondo per ottenere una seconda ampliőcazione regolabile manualmente. Sono stati utilizzati gli ampliőcatori operazionali LM358AP che permettono di lavorare con un'alimentazione duale e con tensioni di esercizio pari a ±16V .

Il primo stadio è stato realizzato con un ampliőcatore operazionale in conőgurazione non invertente collegato come sottrattore all'output del sensore e alla tensione di offset per togliere la componente continua e lasciare solo il segnale effettivo del sensore. La tensione di uscita dal sottrattore è stata ricavata applicando la formula:

$$
V_{out\_1} = \frac{R_1}{R_2}(V_{sens} - V_{off})
$$
\n(3.1)

Avendo posto le resistenze R1 = 8.2 K $\Omega$  e R2 = 1 K $\Omega$  è stata rilevata una tensione pari alla differenza tra le tensioni in ingresso ampliőcata di 8.2 volte. Il secondo stadio, collegato in cascata al primo, è stato realizzato con un ampliőcatore operazionale in conőgurazione non invertente che ha la funzione di ampliőcare ulteriormente il segnale őno al valore richiesto. La tensione di uscita dall'ampliőcatore è stata ricavata applicando la formula:

$$
V_{out\_2} = (1 + \frac{R_6}{R_7 + VR_2})V_{out\_1}
$$
\n(3.2)

Avendo utilizzato le resistenze R6 = 22 K $\Omega$ , R7 = 1 K $\Omega$  e avendo posto il trimmer a VR2 = 4 K $\Omega$  è stata rilevata un'amplificazione di 5.5 volte, che moltiplicata per quella del primo stadio ha permesso di ottenere un'ampliőcazione complessiva di 45.1 volte. (Fig. 3.2)

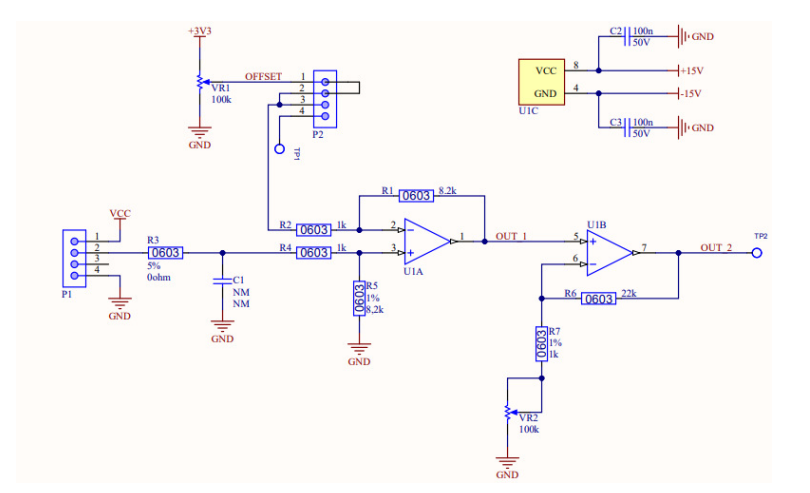

Figura 3.2: Schema elettrico del circuito realizzato

#### Gestione dell'offset

Durante la progettazione della scheda di condizionamento, sono stati ipotizzati due modi alternativi per fornire la tensione di offset che è stata utilizzata successivamente nel sottrattore. Il primo sistema è stato realizzato tramite hardware e tarato manualmente, mentre il secondo è stato realizzato mediante software e tarato in modo completamente automatico. Il circuito complessivo è stato costruito scegliendo di far convivere entrambe le soluzioni selezionabili alternativamente agendo su un ponticello che, cortocircuitando una parte dei piedini del circuito, permette il passaggio di una sola delle due tensioni.

In questo modo scegliendo la modalità mediante hardware devono essere cortocircuitati i piedini 1 e 2, mentre mediante software vengono circuitati i morsetti 3 e 4. (Fig. 3.3)

I due diversi sistemi sono stati progettati nel seguente modo:

- Mediante hardware, la tensione di offset utilizzata nel sottrattore viene generata con il trimmer VR1 presente sulla scheda e regolabile manualmente dall'utente. In particolare, il trimmer funge da partitore di tensione e permette di avere una tensione di offset compresa tra 0 e 3.3V.
- Mediante software, la tensione di offset viene fornita mediante una porta analogica di uscita della NI MyDAQ e portata direttamente alla scheda al pin TP1. Ad ogni avvio del programma il software analizza il segnale in entrata sulla porta analogica collegata al circuito di condizionamento, genera una tensione a rampa sulla porta analogica d'uscita collegata al sottrattore fino a quando il valore medio della tensione misurata non è prossimo a zero.

Cercando di valutare l'effettiva efficacia dei due sistemi è risultato evidente che il secondo richiede rispetto al primo un ulteriore cavo di collegamento tra la NI MyDAQ e la scheda di condizionamento e lo sviluppo di un software complesso non compensati da effettivi notevoli miglioramenti nell'acquisizione dati.

Per questo motivo è stato deciso di utilizzare la prima conőgurazione nello sviluppo delle misurazioni tenendo comunque il secondo circuito montato per eventuali future implementazioni.

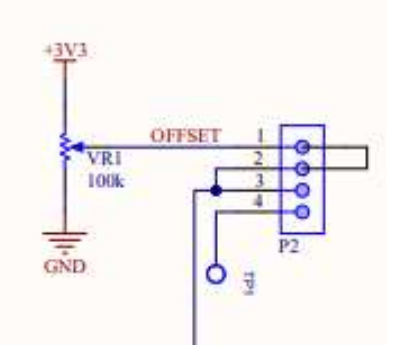

Figura 3.3: Schema elettrico del circuito di offset

#### Alimentazione sensore

Sia il circuito di offset che il giroscopio utilizzati nel progetto hanno richiesto una tensione di alimentazione pari a 3.3Vdc. Tale tensione è stata generata direttamente sulla scheda di condizionamento mediante un regolatore di tensione LDO. Il circuito con il componente EH16A SOT-223 è stato collegato in input ai +15Vdc di alimentazione della scheda per fornire in output una tensione di +3.3Vdc. L'aggiunta di due coppie di condensatori in parallelo verso terra sia all'ingresso sia all'uscita del componente ha permesso di mantenere stabili le tensioni nel circuito di regolazione. (Fig. 3.4)

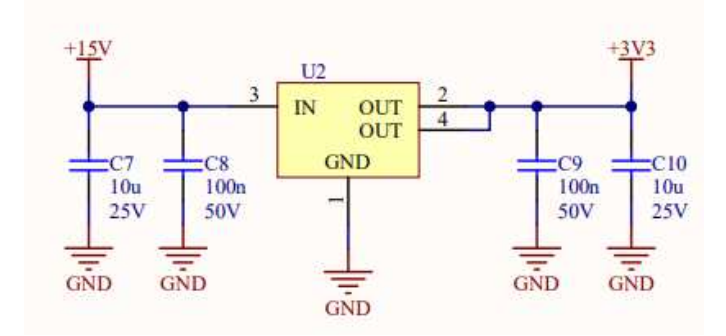

Figura 3.4: Schema elettrico del regolatore di tensione

Per migliorare ulteriormente l'alimentazione in arrivo al sensore ed evitare che eventuali oscillazioni di tensione potessero ridurre la precisione delle misure, la tensione a  $+3.3V$  è stata fatta passare attraverso un filtro CLC per eliminare le eventuali variazioni di tensione dall'alimentazione effettiva del sensore. (Fig. 3.5)

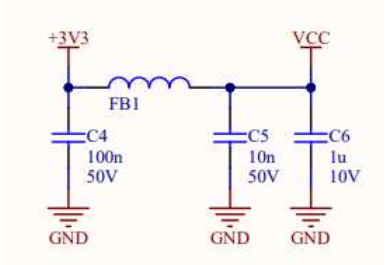

Figura 3.5: Schema elettrico del őltro CLC

#### 3.1.2 Realizzazione

#### Implementazione su breadboard con analisi all'oscilloscopio

Il circuito ideato è stato quindi implementato sulla breadboard collegata alla NI MyDAQ, per testare il corretto funzionamento dei singoli stadi di ampliőcazione e la correttezza dei guadagni prima di stampare le piste e saldare i componenti su una scheda ősica. Le operazioni di settaggio e misura sono state fatte più volte e in momenti diversi per analizzare l'affidabilità dei componenti e le variazioni introdotte dai vari fattori esterni al circuito. Inőne, un'analisi all'oscilloscopio di tutte le tensioni della scheda e del loro andamento ha permesso di controllare il funzionamento del circuito e trovare gli errori causa di oscillazioni brusche del segnale.

#### Problematiche sensore e risoluzione

Dopo aver realizzato su breadboard il circuito, è stato possibile svolgere le prime misurazioni di tensione sul sensore in condizioni stazionarie mediante l'uso del multimetro. A sensore fermo la tensione misurata alla porta d'uscita avrebbe dovuto essere costante e pari a Voff = 1.35V, invece sono state rilevate delle rampe d'integrazione crescenti che hanno saturato in prossimità della tensione di alimentazione del sensore.

Dopo varie ricerche su altri datasheet, è stata trovata una versione alternativa più prestazionale del circuito presente sulla scheda del sensore e sono state applicate tali modiőche anche al nostro circuito. (Fig. 3.6)

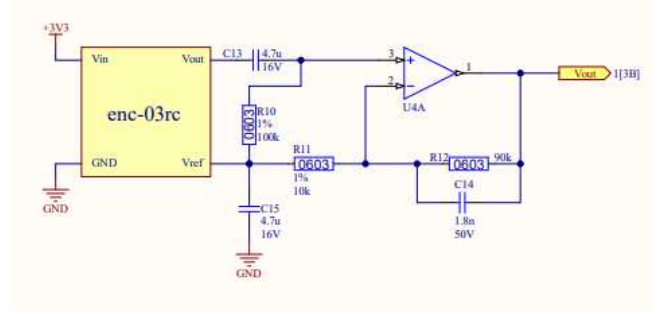

(a) Circuito del sensore originale

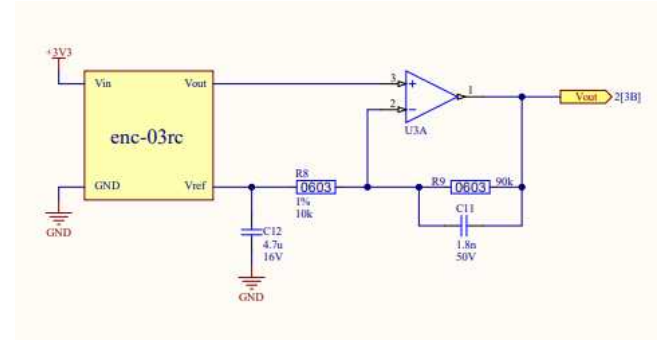

(b) Circuito del sensore modificato

Figura 3.6: Circuito del sensore

Il sensore in seguito alla modiőca ha presentato un comportamento corretto, mantenendo tensioni costanti da fermo e variando il valore proporzionalmente alla velocità angolare. Si è ridotto però il fattore di scala che legava la tensione alla velocità angolare da un valore iniziale di 0.67  $\frac{mV \cdot s}{deg}$  a un valore attuale di circa 0.13  $\frac{mV\cdot s}{deg}$ . In seguito a questa variazione è stato aumentato al massimo il guadagno per riadattare l'output range della scheda all'input range della NI MyDAQ, arrivando però ad utilizzare  $\pm 7.3V$  invece che i  $\pm 9.0V$  previsti.

#### Realizzazione őnale

Dopo aver svolto i test di funzionamento, è stato montato il circuito su una scheda stampata per ridurre gli ingombri e permettere il movimento agevole del circuito stesso sulla piattaforma nelle fasi di taratura del sensore.

Inőne è stata alimentata la scheda di condizionamento e trasporto dei dati con due metodi differenti: tramite contatti striscianti e tramite cavi. Nel primo caso, ogni contatto presente sulla scheda esercitava una leggera pressione, con conseguente sfregamento, su delle piste di rame appositamente disposte e collegate poi alla NI MyDAQ. Tale sistema ha permesso di ridurre notevolmente le lunghezze dei conduttori, ma purtroppo non ha garantito la continuità perché è soggetto a molte vibrazioni che hanno impedito una valida acquisizione dei dati dal sensore.

Nel secondo caso la lunghezza dei conduttori (circa 50 cm) ha causato un importante aumento dei disturbi e del rumore alla porta d'ingresso della scheda di acquisizione, ma ha permesso di avere una connessione stabile e funzionale con cui acquisire il segnale.

### 3.2 Misura dell'angolazione

#### 3.2.1 Software

Per la parte software, innanzitutto, è stato realizzato un programma su Lab-VIEW per l'acquisizione dei dati (Fig. 3.1), che ha permesso di effettuare una conversione della tensione in velocità angolare e successivamente di integrarla per ottenere la posizione angolare.

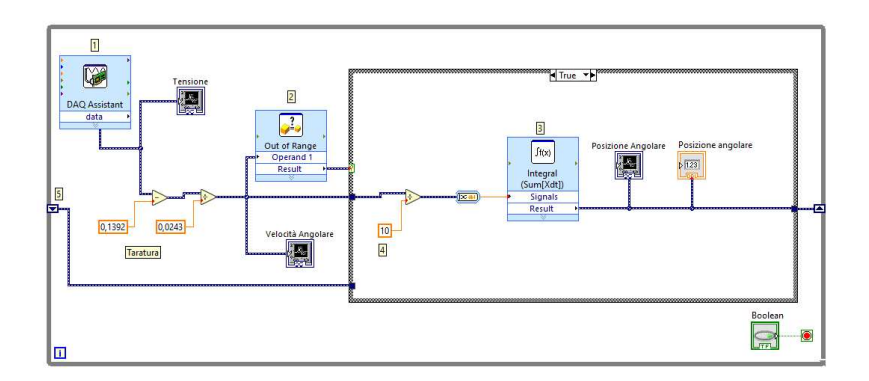

Figura 3.7: Programma LabVIEW caso TRUE

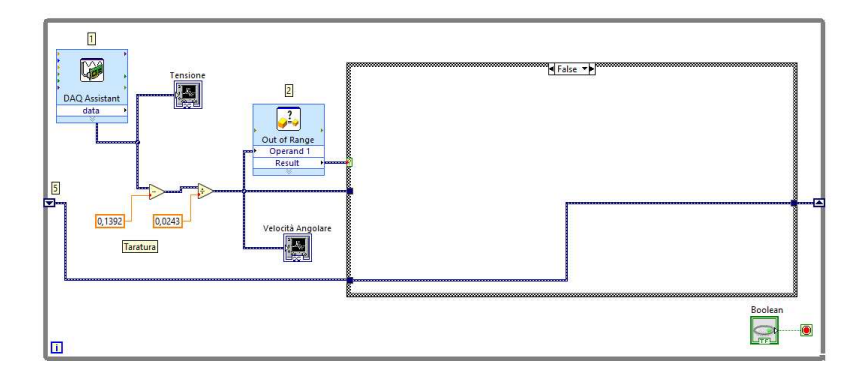

Figura 3.8: Programma LabVIEW caso FALSE

Il programma è stato costituito da una prima parte dove il segnale acquisito dalla DAQ (1) viene inserito in un graőco per poterlo visualizzare con chiarezza e successivamente viene convertito in velocità angolare tramite delle operazioni algebriche ricavate durante la taratura, che verrà trattata più nel dettaglio nel capitolo 4.

Dopo questo passaggio il segnale è stato fatto passare dentro un comparatore (2) in modalità "Out of Range", che fornisce in uscita un TRUE quando il segnale è esterno al range fornito, altrimenti restituisce FALSE . Questo blocco è stato inserito per evitare che piccoli valori di tensione, dovuti a rumori elettrici, vibrazioni e altre forme di disturbo potessero influenzare in maniera importante la misurazione.

Proseguendo nel programma è stata inserita una "case structure" che ha permesso di deőnire delle operazioni diverse a seconda del valore di ingresso del selettore, che in questo caso corrisponde a quello di uscita del comparatore.

All'interno il programma è stato realizzato in modo tale che quando l'input è TRUE (Fig. 3.1) il segnale contenente il valore della velocità angolare, viene inserito in un grafico e fatto passare all'interno di un blocco integratore  $(3)$ , che restituisce in uscita il valore della posizione angolare. Prima di quest'ultimo, è stata inserita una divisione per 10 dovuta al fatto che il programma integra 10 volte al secondo.

Quando, invece, il valore del segnale di input è FALSE (Fig. 3.2), non viene fatta nessuna integrazione ma il segnale viene scartato, per evitare che influenzi il valore della posizione angolare.

Inőne. tutto il programma è stato racchiuso all'interno di un ciclo while contenente uno shift register (5), che permette, una volta őnita l'integrazione, di mantenere il valore della posizione angolare in modo da incrementarlo o decrementarlo allo spostamento successivo.

#### 3.2.2 Hardware

Per quanto riguarda la parte hardaware è stata sviluppata come rappresentato in Fig. 3.3:

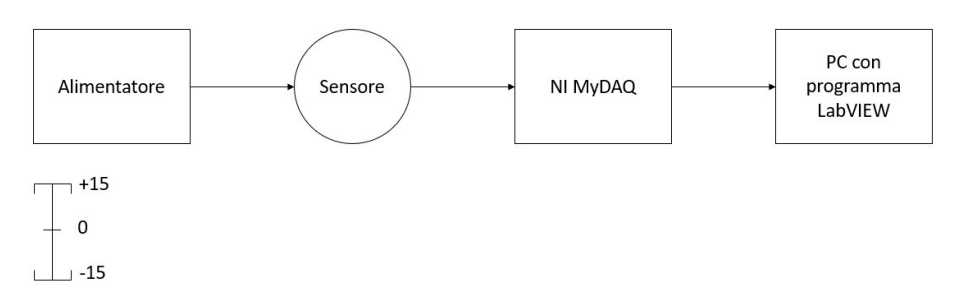

Figura 3.9: Schema collegamento misura di posizione angolare

Per la misura dell'angolazione, è stato fatto girare il disco con il circuito del sensore montato sopra per un certo lasso di tempo a una determinata velocità mediante l'uso di un motore in corrente continua controllato tramite Arduino Uno e alimentato con un alimentatore da  $\pm 15V$ .

Questa scelta ha permesso di deőnire in maniera precisa in che angolazione era stato portato il sensore, determinando quindi l'errore nel calcolo della posizione.

Il sistema è stato collegato mediante dei cavi alla NI MyDAQ, com'è possibile osservare in Fig. 3.3, che hanno permesso di analizzare il segnale mediante il programma LabVIEW sopra descritto.

Il disco sul quale è stato montato il circuito di condizionamento e il sensore è stato realizzato mediante l'uso di una stampante 3D, mentre per il disegno (Fig. 3.4) è stato usato il software Inventor.

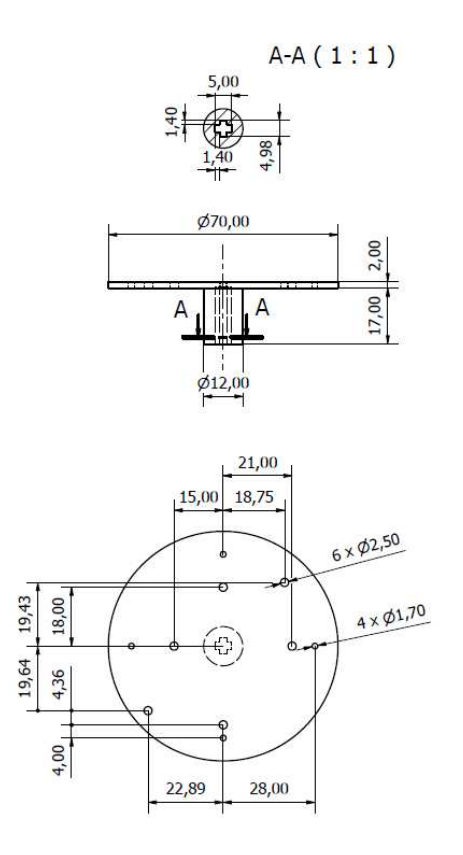

Figura 3.10: Disco per misura dell'angolazione

### 3.3 Bilanciamento del piano

#### 3.3.1 Software

Per quanto riguarda il bilanciamento del piano è stato necessario realizzare due programmi LabVIEW:

- uno per il bilanciamento effettivo del piano, che desse come output sia il valore del duty cycle, da applicare al motore in corrente continua utilizzato (GA12-N20 DC 12V), che il verso di rotazione di quest'ultimo;
- un secondo che prendesse queste due informazione come input e le usasse per controllare il motore tramite l'utilizzo del NI MyDAQ.

#### Programma per il bilanciamento

Il programma realizzato (Fig. 3.11) è stato pensato per fornire in uscita un duty cycle proporzionale all'errore.

Tale errore è stato posto uguale alla posizione angolare rilevata dal programma in Fig. 3.7, dal momento che l'obbiettivo era riportare il piano in parallelo.

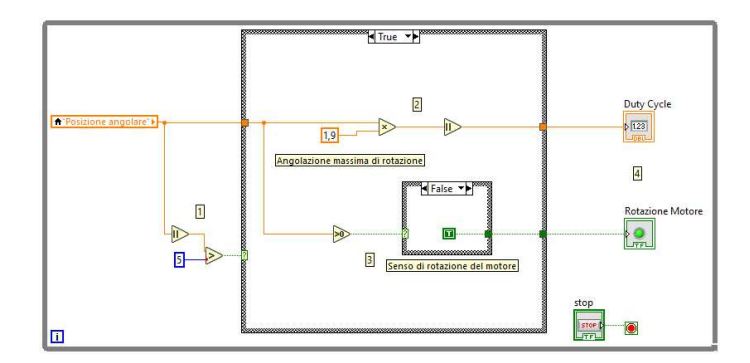

Figura 3.11: Programma LabVIEW bilanciamento caso TRUE

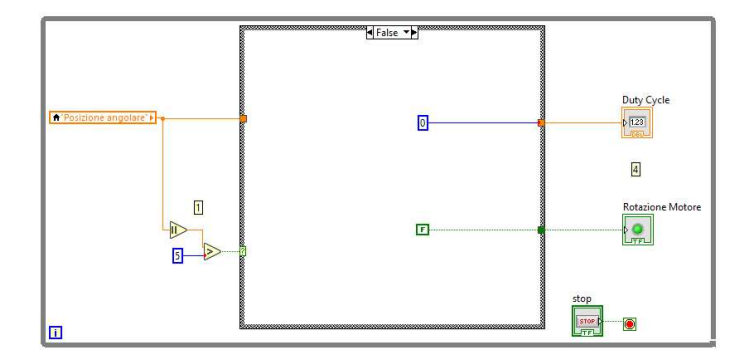

Figura 3.12: Programma LabVIEW bilanciamento caso FALSE

Nel programma, come condizione per il ciclo case è stato inserito un confronto tra il valore assoluto della posizione angolare e un angolo noto pari a 5 gradi (1). Nel dettaglio, quando si ottiene TRUE il valore della posizione angolare viene passato all'interno del ciclo case e si procede con i calcoli necessari al bilanciamento, Fig. 3.11. Al contrario, quando il valore è FALSE, viene impostato il duty cycle del motore a 0, Fig. 3.12. Questo passaggio è stato aggiunto per dare stabilità al programma, dal momento che senza quello il bilanciamento continuerebbe all'inőnito nel vano tentativo di ottenere una posizione angolare di 0 gradi esatti.

Il duty cycle (2), è stato ricavato moltiplicando per 1.9, il valore della posizione angolare passato tramite l'uso di una variabile locale. Questo valore, è stato ottenuto dividendo il fattore moltiplicativo, posto pari a 100 dal momento che il blocco che genera il segnale richiede un valore in percentuale, per l'errore massimo di circa 52 gradi, secondo la formula 3.3:

$$
d = \frac{error}{error_{max}} \cdot 100
$$
 (3.3)  
= 
$$
\frac{position}{angolo} \frac{angular}{massimo} \cdot 100
$$

Successivamente al calcolo è stato inserito un blocco che aggiungesse il valore assoluto in modo da ottenere un valore di duty cycle positivo anche per posizioni negative. Il valore così calcolato è stato inserito in un blocco (4) che ne ha permesso la visualizzazione e il passaggio tramite variabile locale al programma per la gestione del motore Fig. 3.13.

Inőne, nella parte inferiore del ciclo case è stato inserito un ulteriore ciclo case che ha permesso di deőnire il verso di rotazione del motore (3). Il selettore di quest'ultimo è gestito da un comparatore che confronta il valore della posizione angolare con uno zero:

- quando il valore della posizione è positivo, il valore di uscita del comparatore è posto a TRUE e quindi il verso di rotazione del motore è orario;
- quando il valore è negativo, il valore di uscita è posto a FALSE e il verso di rotazione è antiorario.

Anche questo valore come quello del duty cycle è stato passato tramite una variabile locale al programma per la gestione del motore, Fig. 3. 13.

#### Programma per la gestione del motore

Per quanto riguarda la gestione del motore, il programma sviluppato, Fig. 3.13, è stato costituito da un "ciclo case" per la gestione del verso di rotazione  $(1)$ , che riceve in ingresso il valore in uscita dal programma per il bilanciamento e da un blocco che in base al duty cycle di ingresso genera il segnale per di gestire la velocità di rotazione del motore (4).

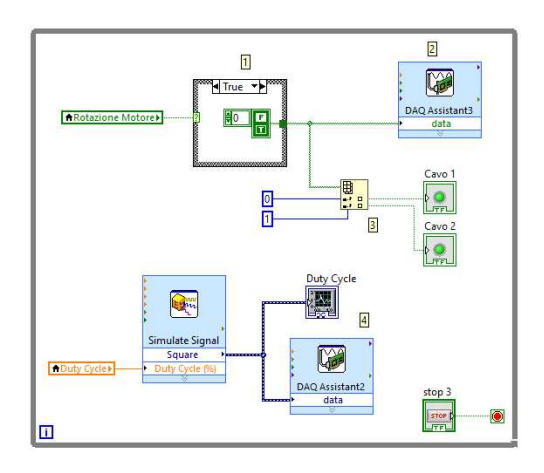

Figura 3.13: Programma LabVIEW per la gestione del motore in CC

Nella parte superiore del programma sono stati inseriti due led per capire, in fase di test, se il segnale in uscita sui due cavi fosse quello atteso. Inőne, un ulteriore blocco (2) ha permesso di fornire tensione alle porte della NI MyDAQ a seconda della direzione desiderata.

Per collegare la NI MyDAQ al motore è stato inserito un modulo L298N che fungeva da demodulatore della PWM e ha permesso di fornire un alimentazione esterna indipendente dalle connessioni logiche. Questo passaggio è stato inserito dal momento che la NI MyDAQ non era in grado di fornire la corrente necessaria al funzionamento del motore.

#### 3.3.2 Hardware

La realizzazione della parte hardware è stata svolta in più fasi, dal momento che lo sviluppo del bilanciamento ha richiesto l'utilizzo di vari motori prima di trovare quello adatto al sistema.

Nella versione őnale di questo progetto, la componentistica utilizzata per il bilanciamento è stata la seguente :

• Un piano, sul quale è stato montato il sensore per la misura della posizione angolare (Fig. 3.14);

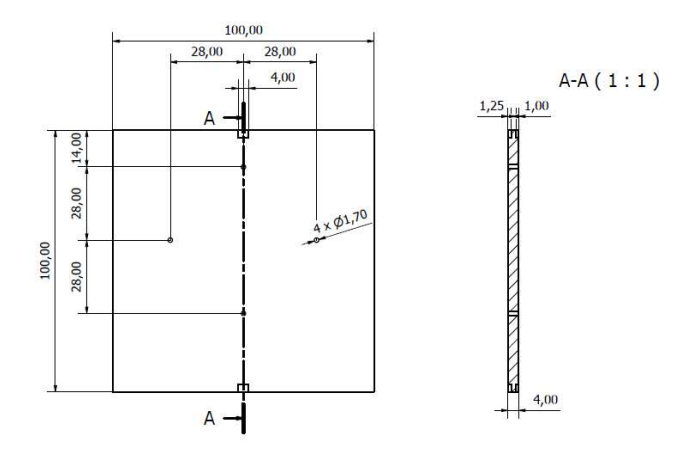

Figura 3.14: Piano per il bilanciamento

• Un supporto, dove è stato inserito il motore che bilancia il piano (Fig. 3.15);

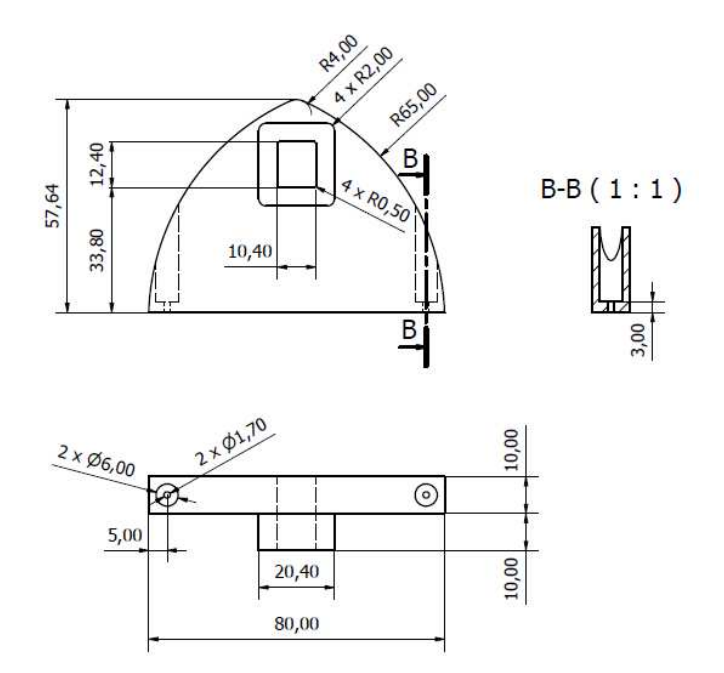

Figura 3.15: Supporto lato motore

• Un giunto che ha permesso di collegare il motore al piano in modo tale da poter trasmettere il moto (Fig. 3.16);

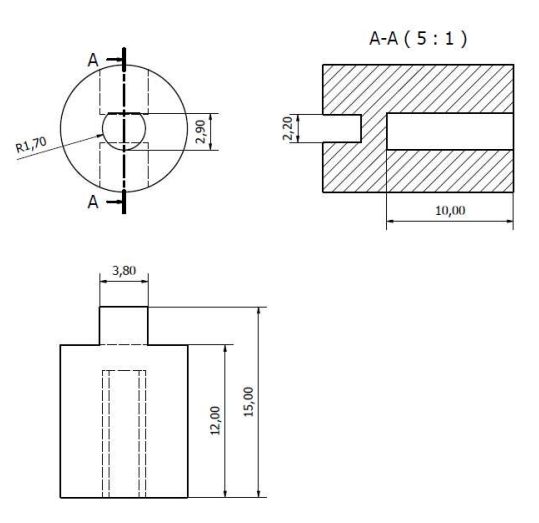

Figura 3.16: Giunto lato motore

• Un supporto, che è servito per mantenere il piano sollevato da terra e allineato con l'asse di rotazione del motore (Fig. 3.17);

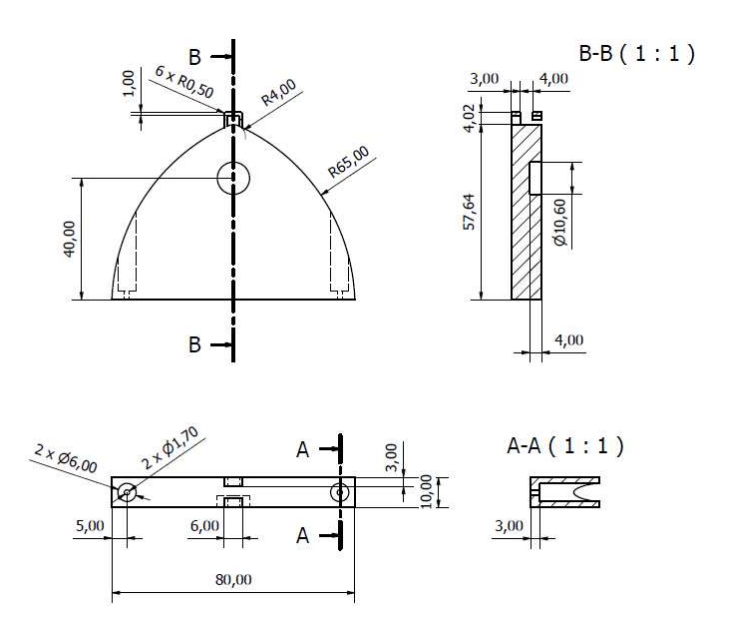

Figura 3.17: Supporto per bilanciamento

• Un giunto, che collegasse il piano a quest'ultimo supporto senza causare troppi attriti che avrebbero disturbato l'azione del motore (Fig. 3.18).

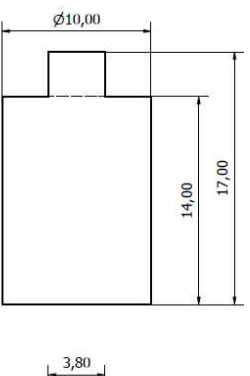

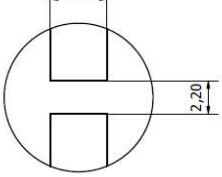

Figura 3.18: Giunto per il bilanciamento

# Capitolo 4

# Caratterizzazione del sistema in esame

In questo capitolo sarà descritta la modalità con cui è stata svolta la taratura, spiegando nel dettaglio come sono stati trattati e utilizzati i dati ottenuti per la misura dell'angolazione.

Nella seconda parte, verranno analizzati tutti i dati ottenuti dalle misure dell'angolazione e, si andrà a determinare l'incertezza della misura del nostro sistema.

### 4.1 Taratura del sistema

Per la taratura è stato utilizzato lo stesso hardware già usato per la misura della posizione angolare.

Come metodo, è stato fatto girare il sensore a diverse velocità (es.  $30 \frac{deg}{sec}, 60 \frac{deg}{sec}, ...)$ sia positive che negative e per ognuna di esse, tramite il programma LabVIEW rappresentato in Fig. 4.1, sono stati acquisiti i valori di tensione in output dalla scheda di condizionamento e sono stati inseriti in un őle Excel.

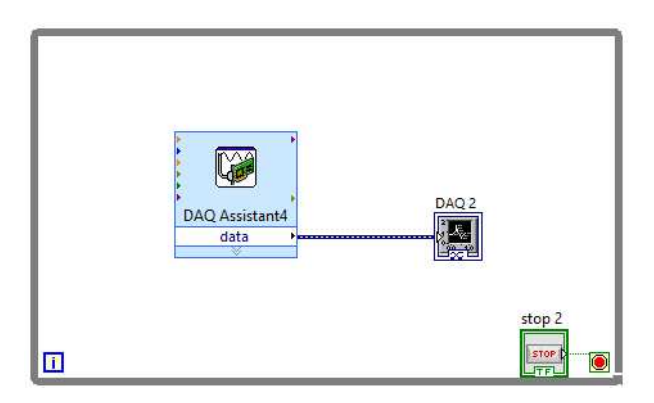

Figura 4.1: Programma LabVIEW per taratura

Il programma in questione è un programma formato dal DAQ Assist, che ha permesso di acquisire i valori di tensione dalla scheda, e da un visualizzatori di dati con cui sono stati importati sul programma Excel.

Per ogni velocità sono state fatte 2 misurazioni, come è possibile osservare in Fig. 4.2 in cui è rappresentato il caso della velocità  $90 \frac{deg}{sec}$ , in modo tale da ottenere una transcaratteristica il più fedele possibile alla realtà.

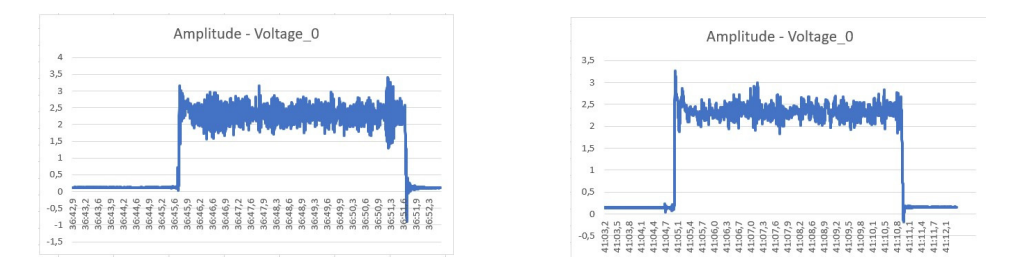

Figura 4.2: Esempio acquisizione  $90\frac{deg}{sec}$ 

Dopo aver acquisito i diversi valori di tensione, per ogni velocità è stata fatta la media di quelli ottenuti dalla prima misurazione e la media di quelli ottenuti dalla seconda. Per ognuna sono stati presi i valori centrali così da considerare solo l'intervallo a velocità costante e scartare quelli estremi influenzati dalla accelerazione e decelerazione del sensore.

Concluso questo calcolo, è stata fatta una media tra i due risultati in modo tale da ottenere un valore di tensione per ogni velocità, dopo di che sono stati inseriti in un őle Excel, ottenendo la transcaratteristica rappresentata in Fig. 4.3.

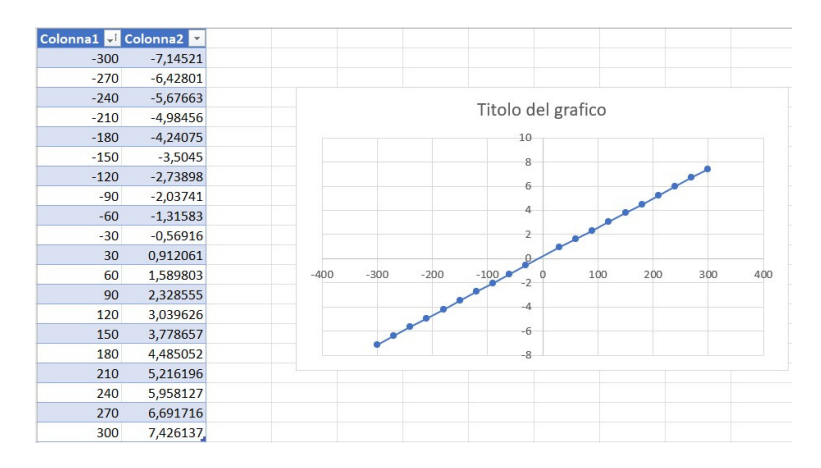

Figura 4.3: Transcaratteristica

La transcaratteristica così ottenuta è una retta, come si evince dal grafico. Sono stati quindi calcolati i due valori C1 e C2 di questa retta tramite il programma matlab di interpolazione lineare rappresentato in Fig. 4.4, ottenendo  $C1 = 0,0243$  e  $C2 = 0.1392$ .

• Programma Matlab interpolazione lineare

```
1 \quad \text{clc}2
3 \mid sq1 = readmatrix ("EXCELL TARATURA.xlsx);
4
5 \mid x = \text{sq1}(:,1);6 y = sq1(:,2);7
8 p = polyfit(x, y, 1);
9
10 \vert xx = linspace(min(x), max(x), 1000);
11
_{12} | pp = polyval (p, xx);
13
14 figure()
_{15} plot (x, y, 'o')16 hold on
17 plot (xx, pp)18 | legend ('Punti originali', 'Polinomio interpolante')
19 xlabel ('giri/sec')
_{20} |  ylabel ('V')
21 grid minor
```
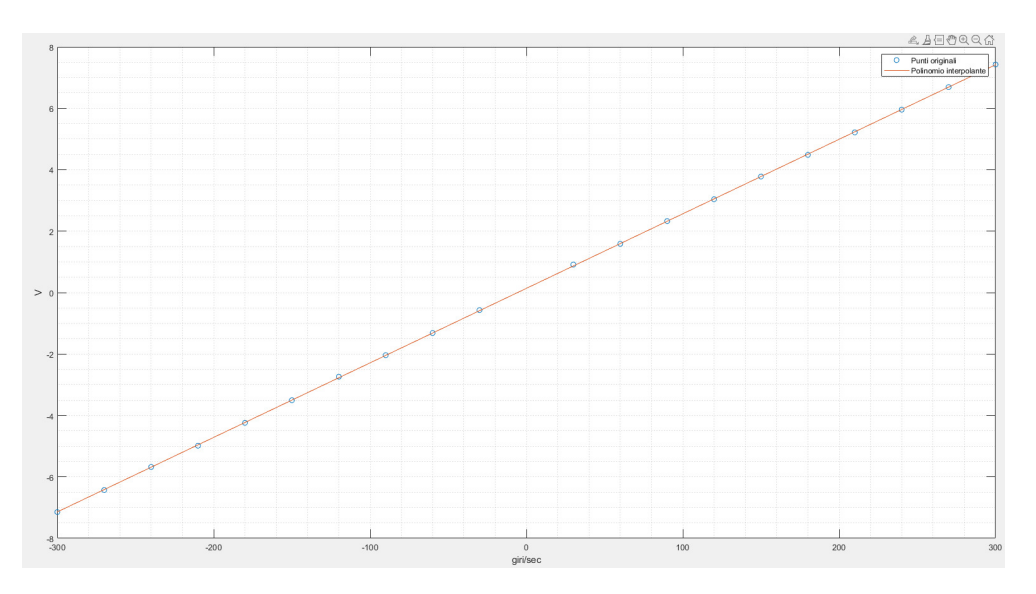

Figura 4.4: Retta di interpolazione lineare

Una volta calcolati, questi due valori sono stati inseriti nel programma Lab-VIEW, com'è possibile vedere nella Fig. 4.5, tenendo in considerazione la necessità di utilizzare la funzione inversa della transcaratteristica.

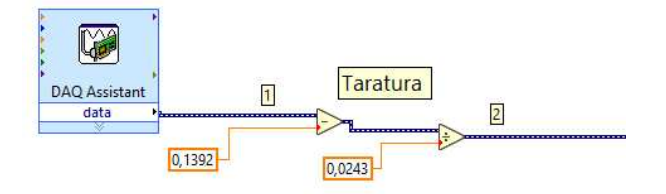

Figura 4.5: Taratura LabVIEW

Questa operazione ha permesso di convertire il valore di tensione in ingresso alla DAQ (1) in velocità angolare (2).

### 4.2 Incertezza sistema di misura

Il risultato di una misurazione, è deőnito come un intervallo di valori entro il quale, con una certa probabilità, si dichiara la presenza del valore atteso.

Tale intervallo è composto da 3 componenti:

- 1. Valore numerico;
- 2. Unita di misura;
- 3. Incertezza di misura;

Unite insieme in questo modo:

$$
\hat{X} = \bar{X} \pm U_x \quad [\phi] \tag{4.1}
$$

Dove  $\hat{X}$  è il risultato della misurazione,  $\bar{X}$  è il valore centrale e  $U_x$  è l'incertezza di misura. L'insieme  $\bar{X} \pm U_x$  è detto intervallo di incertezza.

C'è da fare una distinzione tra accuratezza, che è definita come il grado di concordanza tra i valori della misurazione ottenuti ed il relativo valore vero, e incertezza che è deőnita, come riportato nella łGuida all'espressione dell'incertezza di misurał (UNI CEI ENV 13005): parametro, associato al risultato di una misurazione, che caratterizza la dispersione dei valori ragionevolmente attribuibili al misurando.

I contributi di incertezza si possono raggruppare in due categorie:

- Incertezze di tipo A:
- Incertezze di tipo  $B$ ;

#### 4.2.1 Incertezze di tipo A

Il calcolo di queste incertezze avviene a partire da un numero finito  $N$  di misurazioni indipendenti  $x_j$  di una grandezza X con  $j = 1, ..., N$ .

Da questi N risultati è sempre possibile risalire ai seguenti parametri sperimentali:

1. Media sperimentale, è il risultato più probabile  $\bar{X}$  della misurazione:

$$
\bar{x} = \frac{1}{N} \sum_{j=1}^{N} x_j
$$
\n(4.2)

2. Varianza campionaria, rappresenta una stima della varianza  $\sigma_x^2$  della variabile aleatoria X:

$$
s^{2}(x_{j}) = \frac{1}{N-1} \sum_{j=1}^{N} (x_{j} - \bar{x})^{2}
$$
\n(4.3)

3. Scarto tipo, rappresenta una stima della varianza della variabile aleatoria  $\bar{X}$ :

$$
s(x_j) = \sqrt{\frac{1}{N-1} \sum_{j=1}^{N} (x_j - \bar{x})^2}
$$
 (4.4)

Da  $s(x_i)$  si ricava la valutazione dell'incertezza di categoria A, che rappresenta una stima dell'incertezza e vale:

$$
u(\bar{x}) = \frac{s(x_j)}{\sqrt{N}} = \sqrt{\frac{1}{N} \cdot \frac{1}{N-1} \sum_{j=1}^{N} (x_j - \bar{x})^2}
$$
(4.5)

È importante sottolineare che si utilizza la deviazione standard (σ), invece della varianza  $(\sigma^2)$ , per quantificare l'incertezza dal momento che ha la stessa unità di misura del misurando

#### 4.2.2 Incertezze di tipo B

In questo caso l'incertezza si valuta in base ad un giudizio scientifico fondato su informazioni come:

- Dati di precedenti misurazioni;
- Specifiche tecniche del costruttore, un esempio è riportato in Fig. 4.6;
- Dati forniti in certificati di taratura;

• Conoscenza del comportamento e delle proprietà dei materiali e degli strumenti di interesse.

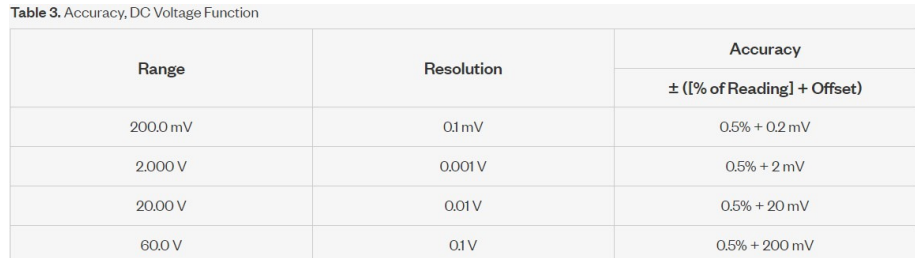

Figura 4.6: Esempio di specifiche tecniche riportate dal costruttore [29]

#### 4.2.3 Incertezza globale

Dalla conoscenza delle incertezze di tipo A e B è possibile risalire all'incertezza globale u, deőnita come:

$$
u = \sqrt{u_A^2 + u_{1B}^2 + \dots + u_n^2}
$$
 (4.6)

#### 4.2.4 Incertezza estesa

L'incertezza estesa si ottiene moltiplicando l'incertezza globale per il fattore di copertura k:

$$
U_x = k \cdot u \tag{4.7}
$$

Per una distribuzione gaussiana, il livello di őducia associato ai diversi fattori di copertura vale:

| K | Livello di fiducia |
|---|--------------------|
|   | 68.27\%            |
| 2 | $95.45\%$          |
| 3 | 99.73%             |
|   | 99.994\%           |

Tabella 4.1: Livello di őducia

#### 4.2.5 Il sistema in esame

Per determinare l'incertezza del sistema, è stato innanzitutto calcolato il contributo dell'incertezza di tipo A.

Per fare ciò, sono state prese 15 misure di una posizione angolare nota, in particolare 720 gradi, come è possibile osservare in Fig. 4.2,

| 718.534 | 706.761 |
|---------|---------|
| 721.140 | 719.410 |
| 717.718 | 721.826 |
| 721.284 | 713.586 |
| 713.789 | 715.695 |
|         |         |

Tabella 4.2: Esempio acquisizione N misure indipendenti

Una volta acquisite le misure è stata calcolata la media sperimentale:  $\bar{q} =$ 717.347 gradi.

Dopodiché è stato ricavato lo scarto tipo  $s(x_i) = 4,573$  gradi ed infine la valutazione dell'incertezza di categoria A:  $u(\bar{x}) = \pm 1$ , 181 gradi.

Successivamente è stato determinato il contributo delle incertezze di tipo B; nel caso in esame è stata considerata solo la NI MyDAQ, dal momento che non è stato possibile stimare le incertezze degli altri componenti.

Tali valori sono stati ricavati dal datasheet fornito dalla NI (Fig. 4.6) scegliendo come range 20 V. Osservando la őgura si può notare che le incertezze fornite non sono assolute ma sono relative alla tensione di ingresso, quindi per valutarle sono state effettuate tutte le 15 misure alla stessa velocità di 180 $\frac{deg}{sec}$ che corrisponde a una tensione di ingresso di 4.485 V, come è possibile osservare in Fig. 4.3, ne è risultato un contributo di incertezza di tipo B pari a  $\pm$  1.591 gradi.

Successivamente, inserendo le due incertezze nella formula 4.6, è stata ottenuta un'incertezza globale di  $\pm$  1.981 gradi.

Inőne è stata calcolata quella estesa adottando un fattore di copertura pari a 3:  $U_x = \pm 5.943$  gradi.

È da notare, però, che a seguito delle misurazioni effettuate, è stato riscontrato che il valore calcolato non era affidabile, in quanto non sono stati considerati tutti gli altri componenti come i cavi, i vari ampliőcatori e le resistenze utilizzate, dal momento che non è stato possibile stimare la loro incertezza. Inoltre, va considerato che il circuito di condizionamento presentava la necessità di variare l'offset ogni volta che si effettuava una misura e ciò introduceva un errore aggiuntivo.

# Conclusioni

Nel progetto svolto è stato realizzato un circuito di condizionamento per un giroscopio analogico che doveva implementare necessariamente la NI MyDAQ come scheda di acquisizione; successivamente è stata svolta la taratura del sistema effettuando varie misurazioni analizzate statisticamente per veriőcarne precisione ed errore. Il tutto inőne è stato utilizzato per il bilanciamento di un piano inclinato.

Lo sviluppo del progetto è stato più complesso del previsto perchè sono sorte una serie di problematiche che sono state via via risolte con riprogettazioni e dilatazione dei tempi di sviluppo. In particolare, la scheda del sensore, alle misurazioni, non ha presentato comportamenti analoghi a quelli previsti dai datasheet, sono state riscontrate problematiche nel trasferire segnali con errori/ rumore contenuti alla NI MyDAQ ed alcune componentistiche meccaniche non professionali hanno aumentato l'errore in fase di taratura e bilanciamento.

La componentistica meccanica disegnata tramite il software Inventor e realizzata mediante stampa 3D, contrariamente a quanto temuto, ha performato in modo soddisfacente, ha permesso di correggere rapidamente le problematiche meccaniche emerse e di rispondere alle mutevoli richieste del sistema. Nel complesso la scheda di condizionamento ha dato dei risultati soddisfacenti in funzione della sua modularità e capacità di lavorare in condizioni differenti da quelle di progetto grazie alla possibilità di regolare il guadagno del secondo stadio, come esposto nel paragrafo 3.1.2.

Nella successiva fase di taratura è stato utilizzato un motore non sufficientemente preciso e cavi necessariamente lunghi che hanno deteriorato la precisione del sistema durante le misurazioni rispetto alle potenzialità del circuito di condizionamento. Nonostante ciò, il sistema ha funzionato bene ed ha restituito comunque delle misurazioni relativamente accurate.

Inőne, il bilanciamento del piano, che richiedeva elevata precisione e velocità di risposta per svolgere efficacemente il lavoro, ha risentito delle imprecisioni di misurazione, ma soprattutto della lentezza della NI MyDAQ nello svolgere il controllo richiesto.

Il progetto sviluppato ha permesso di raggiungere gli obiettivi preőssati. Sicuramente il sistema è migliorabile effettuando una riprogettazione della meccanica adoperata includendo motori più precisi, utilizzando un circuito di offset

più preciso e facile da tarare per eliminare la tensione di offset del segnale del sensore. Inőne, l'eliminazione dei conduttori tra la scheda di condizionamento e la NI MyDAQ mediante l'uso di un microcontrollore e un ADC (ad esempio un ESP32) installati direttamente sulla scheda di condizionamento e capaci di trasferire i dati in digitale tramite bluetooth al computer, superando le limitazioni date dall'utilizzo della NI MyDAQ, potrebbero dare ulteriori risultati ed ottimizzare l'efficienza del sistema.

# Bibliografia

- [1] A. Mastrofini, "Come funziona il giroscopio integrato." Online available https://alessandromastroőni.it/it/2021/07/29/come-funziona-ilgiroscopio-integrato/, 2021.
- [2] Wikipedia. Online available https://it.wikipedia.org/wiki/Giroscopio: :text  $=Q$ uesto $2023$ .
- [3] F. Santoni. Online available https://arcadia.sba.uniroma3.it/bitstream/2307 /5880/1/Design
- [4] Rae. Online available : https://comeaprire.com/deőnizioni/il-giroscopiouna-guida-completa/: :text=Il2023.
- [5] A. Castro. Online available : https://www.politesi.polimi.it/bitstream/10589 /265/1/Tesi Andrea Castro.pdf, 2009.
- [6] S. di Cariano. Online available http://cse.lab.imtlucca.it/ bemporad/teaching/tecnologie /slides/14-giroscopi.pdf, 2008.
- [7] Gruppo di Ricerca sulla Fotonica, dipartimento di Ingegneria Elettrica e dell'Informazione, Politecnico di Bari. Online available https://www.ncbi.nlm.nih.gov/pmc/articles/PMC5677445/: :text=All2017.
- [8] Wikipedia. Online available : https://it.wikipedia.org/wiki/Pendolo di Foucault, 2022.
- [9] Ulf Meriheina Murata. Online available : https://www.elettronicanews.it/comprendere-i-giroscopi-mems/, 2013.
- [10] Parker-Hanniőn Corporation. Online available : https://www.parker.com/content/dam/Parker-com/Literature/Electronic-Controls-Division/Literature-őles/UTS-G-catalog.pdf.
- [11] Wikipedia. Online available : https://it.wikipedia.org/wiki/Tecnologia a montaggio superficiale, 2023.
- [12] Panasonic Industry . Online available https://industrial.panasonic.com/cdbs /www-data/pdf/ARC0000/ARC0000C5.pdf.
- [13] Analog Devices . Online available https://www.analog.com/media/en/technicaldocumentation/data-sheets/ADXRS290.pdf.
- [14] A. Sona and M. Bertocco, "Introduzione alle misure elettroniche," 2010.
- [15] Texas Instrument, "Datasheet amplificatori operazionali." Online available https://www.jameco.com/Jameco/Products/ProdDS/2308559.pdf.
- [16] Taitron components incorporated, "Datasheet regolatore di tensione.ž Online available https://datasheet-pdf.com/PDF/EH11A-Datasheet-TAITRON-1431697.
- [17] "Guida all'espressione dell'incertezza di misura." Online available https://svelto.faculty.polimi.it/didattica/materiale\_didattico/Norma %20UNI%20CEI%20ENV%2013005.pdf.
- [18] "Manuale cremonese elettronica," 2014.
- [19] łModulo l298n.ž Online available https://components101.com/sites/default /őles/component/datasheet/L298N-Motor-Driver-Datasheet.pdf.
- [20] "Motore ga12-n20/dc/12v." Online available https://www.dropbox.com/s/25rhkp2p47ikpmm/GA12-N20.pdf?dl=0.
- [21] łFigura 2.1.ž Online available: https://www.gettyimages.it/immagine/sestante.
- [22] "Figura 2.2." Online available: https://www.museomotori.unipa.it /scheda.php?id=145.
- [23] łFigura 2.3.ž Online available: https://www.politesi.polimi.it/bitstream/10589 /265/1/TesiAndreaCastro.pdf.
- [24] "Figura 2.4." Online available: https://www.elecrow.com/download/ENC-03.pdf.
- [25] "Figura 2.5." Online available: https://www.elecrow.com/download/ENC-03.pdf.
- [26] "Figura 2.6." Online available: https://www.elecrow.com/download/ENC-03.pdf.
- [27] "Figura 2.7." Online available: UTS-G-catalog.pdf (parker.com).
- [28] łFigura 2.8.ž Online available: https://industrial.panasonic.com/cdbs/wwwdata/pdf/ARC0000/ARC0000C5.pdf.
- [29] "Figura 4.6." Online available: https://www.ni.com/docs/en-US/bundle/mydaq-specs/page/specs.html.

# Elenco delle tabelle

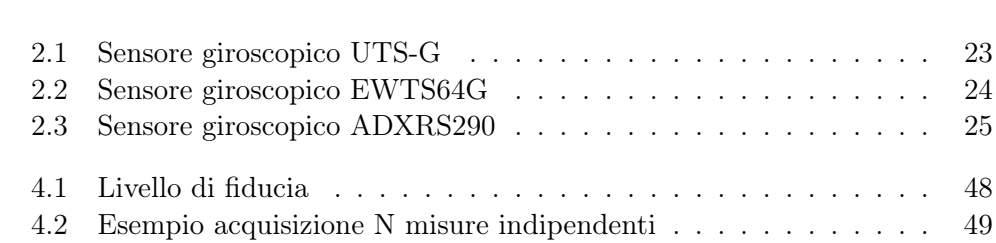

# Elenco delle figure

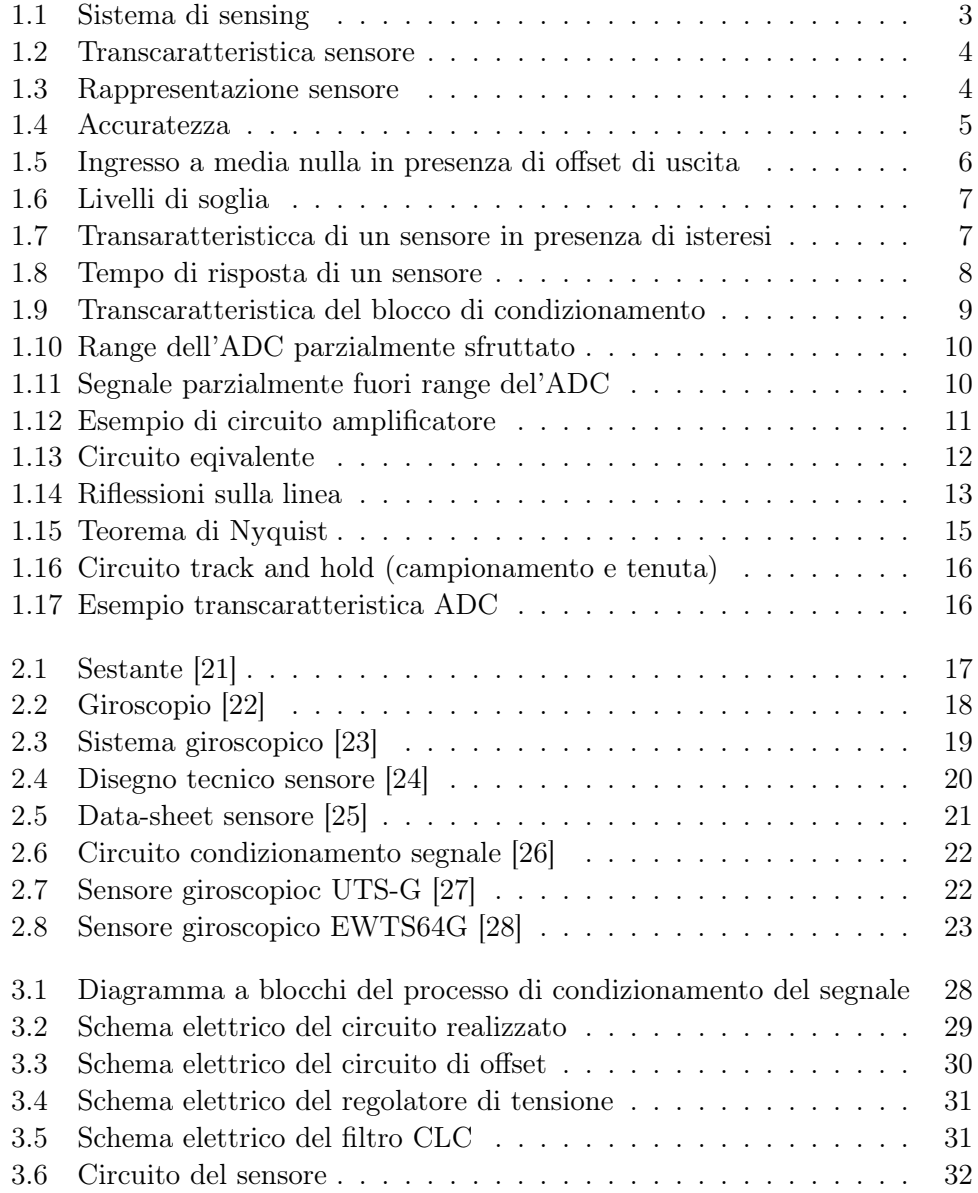

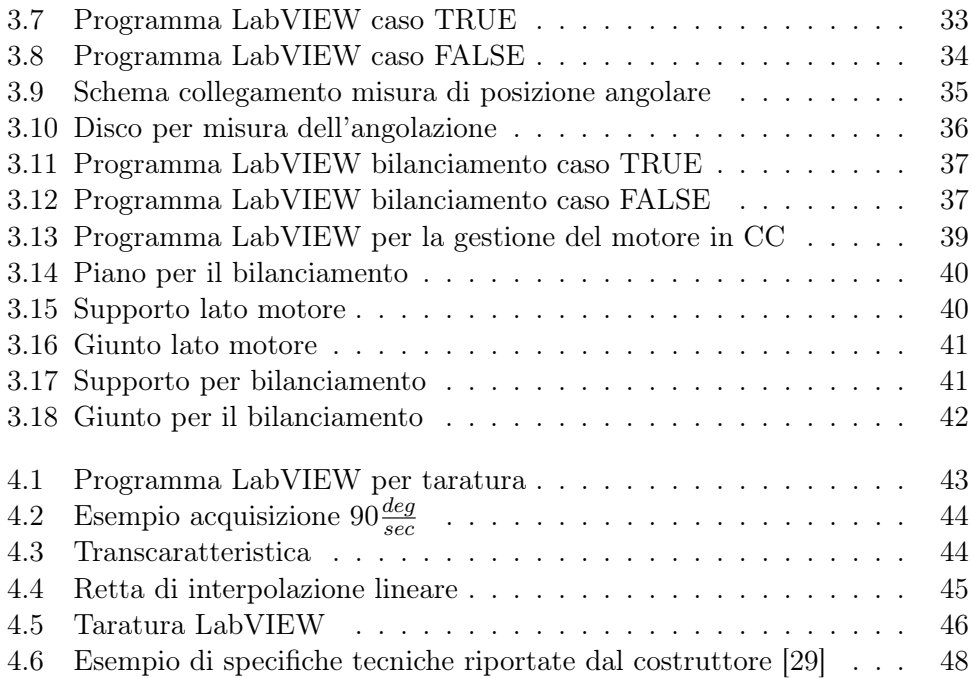